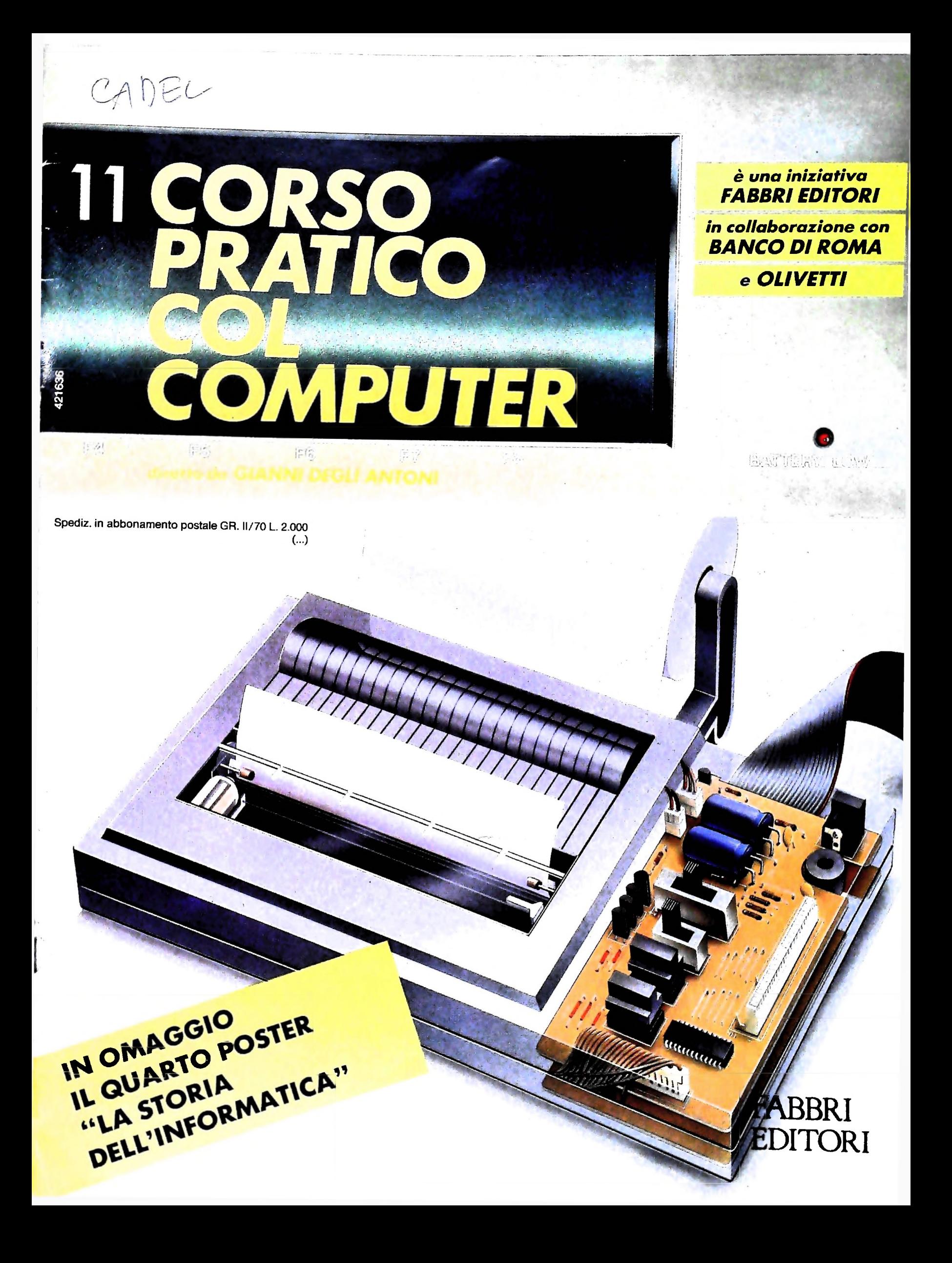

Nel 1980 la tradizione <sup>e</sup> l'esperienza della Fabbri Editori nel campo dell'informazione <sup>e</sup> della divulgazione culturale si sono unite all'alto standard qualitativo di nomi come Bompiani, Sonzogno, Etas Libri. Si è così formato un gruppo leader nel mondo italiano e internazionale del libro. Il suo nome è

## GRUPPO EDITORIALE FABBRI, BOMPIANI, SONZOGNO, ETAS S.p.A.

FABBRI. Una casa editrice specializzata in libri d'arte, manualistica d'alto livello, libri scolastici <sup>e</sup> parascolastici. La più qualificata nel rivolgersi direttamente alle famiglie con opere enciclopediche, di alto contenuto e valore, che coprono una vasta gamma di interessi. Famosa per la sua capacità divulgativa, <sup>è</sup> conosciuta <sup>e</sup> apprezzata soprattutto in edicola dove è leader indiscussa nella vendita dei fascicoli: cultura per tutti, settimana per settimana.

SONZOGNO. La grande narrativa di puro intrattenimento: <sup>i</sup> famosissimi romanzi di Liala, la scrittrice che ha fatto sognare milioni di lettrici; <sup>i</sup> bestseller di autori come Robbins, Collins; i libri da cui sono stati tratti film popolari come "Kramer contro Kramer". <sup>E</sup> altre appassionanti storie che richiamano migliaia di lettori.

BOMPIANI. La migliore narrativa in tutte le librerie: nomi come quelli di Alberto Moravia <sup>e</sup> Umberto Eco, bestseller come "Uccelli di Rovo", pubblicazioni come il "Dizionario delle opere <sup>e</sup> dei personaggi di tutti <sup>i</sup> tempi <sup>e</sup> di tutte le letterature" sono un'esclusiva Bompiani, la casa editrice che vanta il fiore della cultura mondiale di ieri e di oggi. Bompiani: da quest'anno anche in edicola con due nuove, prestigiose iniziative editoriali a fascicoli.

ETAS. Quanto di meglio si possa trovare per l'approfondimento di tematiche inerenti il mondo del lavoro, dall'economia all'informatica: marketing, pubblicità, gestione aziendale, vendite. Tutti gli argomenti più attuali in volumi spesso consigliati nelle università e nei corsi di specializzazione.

Direttore dell'opera GIANNI DEGÙ ANTONI

Comitato Scientifico<br>GIANNI DEGLI ANTONI GIANNI DEGU ANTONI<br>Docente di Teoria dell'informazione, Direttore dell'istituto di Giorn<br>dell'Università degli Studi di Milano

umbertro eco<br>Ordinario di Semiotica presso l'Università di Bologna

MARIO I I ALIANI<br>Ordinario di Teoria e Applicazione delle Macchine Calcolatrici pram<br>l'Istituto di Cibernetica dell'Università degli Studi di Milana

MARCO MAIOCCHI<br>Professore Incaricato di Teoria e Applicazione delle Macchine (<br>presso l'Istituto di Cibernetica dell'Università degli Studi di un

DANIELE MARINI<br>Ricercatore universitario presso l'istituto di Cibernetica dell'Un<del>iver</del><br>degli Studi di Milano

Curatori di rubriche TULLIU CHERSI, ADRIANO DE LUCA (Professore di Architettura del<br>Calcolatori all'università Autonoma Metropolitana di Città dei Ura<br>GOFFREDO HAUS, MARCO MAIOCCHI, DANIELE MARINI, SIANCABIO<br>MAURI, CLAUDIO PARMB.LI, ENNIO PROV

Testi EIDOS (TIZIANO BRUGNETTI), ADRIANO DE LUCA, VIRGINIO SALA.<br>GOFFREDO HAUS, Etnoteam (ADRIANA BICEGO)

Tavole Logicai Studio Communicatlon L'Ognosi Colonio Corresponsessores.<br>Il Corso di Programmazione e BASIC è stato realizzato da Etn<br>S.p.A., Milano S.pA, Milano Computergrafica e stato realizzato da Bdos, S.c.r.l., Milano<br>Usare il Computer è stato realizzato in collaborazione con PARSEC<br>- Milano

Direttore Editoriale ORSOLA FENGHI

Coordinatore settore scientifico UGO SCAIONI

Redazione MARINA GIORGETTI LOGICAI STUDIO COMMUNICATION

Art Director CESARE BARONI

Impaglnazlone BRUNO DE CHECCHI PAOLA ROZZA

Programmazione Editoriale ROSANNA ZERBARINI GIOVANNA BREGGÉ

Segretarie di Redazione RENATA FRIGOU LUCIA MONTANARI

**J**

Corso Pratico col Computer - Copyright © sul fat toriate Fabbri, Bompiani, Sonzogno, Etas Sp.A.<br>sulligeren 1984 Gruppo Editoriale Fabbri, Batewall. S.p.A., Milano - Prima Edizione 1984 - Direttore di Milano & 1984 GIUVANNINI - Hegistrazione *al Registro Nazionale della Siatema*<br>3, Foglio 489 del 20.9.1982 - Stampato presso le Statemator<br>3, Foglio 489 del 20.9.1982 - Stampato *presso le Gruppo Editoriale* Gruppo Editoriale Fabbri S.p.A., Millano - Milano - Dietros Ila: A. & G. Marco s.a.s., via Fortezza 27 • **isi. 228 · gruppo 11:**<br>Ila: A. & G. Marco s.a.s., via Fortezza 27 • **n. 11 • escali giorni e anno 11:**<br>zione periodica settimanale – Anno 11: cittore si riserva la facilità il prezzo nel corso delia pubblicazione, se *cusO\*<sup>11</sup>* di mercato.

# **INSIEMI E RELAZIONI**

**Quello di "insieme" <sup>è</sup> un concetto apparentemente banale, ma dalle estesissime applicazioni.**

Un insieme è semplicemente una collezione di oggetti, concreti o astratti. Possiamo parlare dell'insieme di tutti i gatti, dell'insieme dei numeri naturali, dell'insieme di tutti <sup>i</sup> programmi in BASIC scritti dal signor Rossi, o dell'insieme costituito dalle lettere *A, B, C, D.* Da questa idea molto semplice <sup>i</sup> matematici hanno costruito una teoria di grande portata, che sta alla base della logica matematica moderna, e che offre un "linguaggio" molto comodo per tutti <sup>i</sup> settori della matematica. Qui non affronteremo gli aspetti più astratti della teoria degli insiemi: vedremo solo alcuni concetti di fondo, che possono essere trattati anche in modo intuitivo. Questi concetti ci serviranno in seguito per trattare l'algebra booleana, e si possono trovare frequentemente nei testi di informatica.

Un insieme è definito semplicemente dai suoi elementi, che possono essere dati "per enumerazione", cioè elencandoli uno per uno, o mediante una proprietà posseduta da tutti gli elementi dell'insieme e solo da essi. Per comodità diamo una notazione per rappresentare gli insiemi: {^4, *B, C, D}* è l'insieme costituito dalle lettere *A, B, C e D* (definizione per enumerazione);  $\{x \mid x \in \mathbb{R}^n : x \in \mathbb{R}^n : x \in \mathbb{R$ gli oggetti *x* che sono numeri pari, cioè l'insieme dei numeri pari (definizione mediante proprietà).

Gli oggetti che costituiscono un insieme sono i suoi elementi e lo definiscono completamente, cioè due insiemi che contengano gli stessi elementi sono del tutto identici: l'insieme dei quadrilateri e quello dei quadrangoli coincidono, anche se sono definiti da proprietà diverse.

Un insieme *A* si dice sottoinsieme dell'insieme *B* se tutti gli elementi di *A* sono anche elementi di *B*:  $A = \{1, 2\}$  è un sottoinsieme di *B* =  $\{1, 2, 3, 4\}$ .

#### Operazioni su insiemi

I

Dati due insiemi *A* e *B* vi sono alcune semplici operazioni che a partire da questi consentono la costruzione di altri insiemi.

Per cominciare possiamo definire un insieme *C* che sia la loro *unione* (in simboli:  $C = A \cup B$ ), cioè l'insieme che contiene come elementi tutti gli elementi di A e tutti quelli di B. Se A = {1, 2, 3, 4} e B = {10, 13}, la loro unione A  $\cup$  B è l'insieme {1. 2. 3. 4. 10, 13}.

*L'intersezione* di due insiemi  $A \in B$  (in simboli  $A \cap B$ ) è l'insieme *C* <sup>i</sup> cut elementi sono gli elementi comuni di *A* e *B.* Se  $A = \{1, 2, 3, 4\}$  e  $B = \{x \mid x \in B\}$ , la loro intersezione è

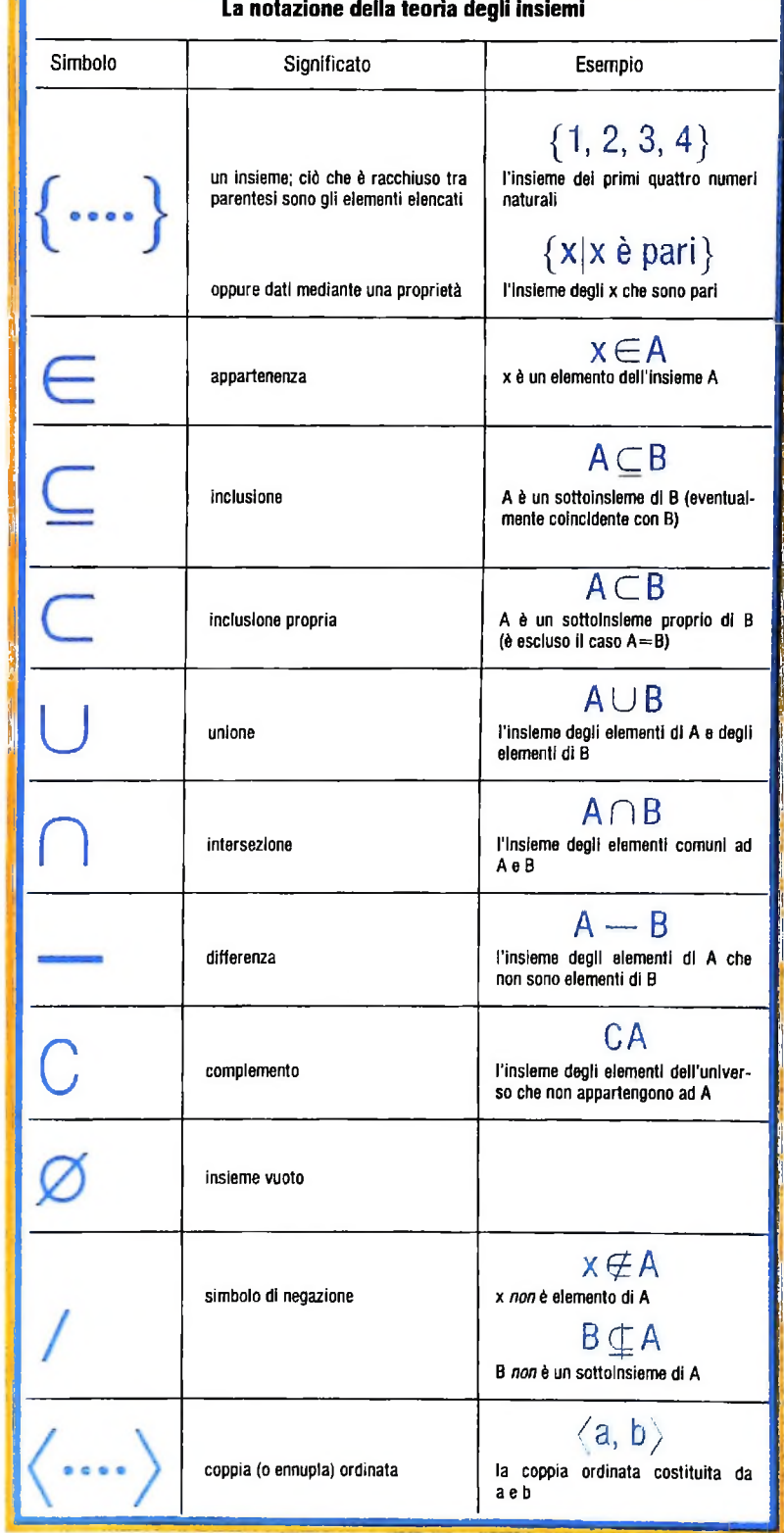

L'unione dell'insieme A, composto dal cubo e dalla sfera, e dell'insieme B, composto dalla sfera e dai due parallelepipedi, <sup>è</sup> l'insieme che contiene il cubo, la sfera e i parallelepipedi. Si noti che la sfera, l'elemento comune di <sup>A</sup> <sup>e</sup> *B*, si conta una volta sola. Proprio l'insieme di tutti gli elementi comuni ai due insiemi di partenza costituisce la loro intersezione; in questo caso si tratta appunto della sfera. La differenza tra due insiemi (il disegno raffigura la differenza *<sup>B</sup>* - A) <sup>è</sup> <sup>l</sup>'insieme composto da tutti gli elementi del primo che non appartengono al secondo.

A

l'insieme  $C = \{2, 4\}$ . Se *A* e *B* fossero gli insiemi dell'esempio precedente, la loro intersezione non conterrebbe alcun elemento, non avendo <sup>i</sup> due insiemi elementi comuni: i due insiemi si dicono *disgiunti.* Anche in questo caso, tuttavia, diciamo che l'intersezione ci dà un insieme: l'insieme vuoto, che si indica con 0. Si noti che l'intersezione di *A* e *B* <sup>è</sup> un sottoinsieme sia di *A* sia di *B;* per coerenza, dobbiamo supporre che l'insieme vuoto sia un sottoinsieme di tutti gli insiemi.

Possiamo poi definire l'insieme *differenza* fra gli insiemi *A* e *B,* in simboli *A* — *B;* l'insieme di tutti gli elementi di *A* che non sono anche elementi di *B*. Un esempio: se  $A = \{1, 2, 3, \ldots\}$ 4}  $e B = \{2, 4, 8, 16\}, A - B \dot{e} \{1, 3\}.$ 

L'insieme delle parti di un insieme *A* è l'insieme che ha come elementi tutti <sup>i</sup> sottoinsiemi di *A, e* si indica con "(?" *(A).* Se *A* è, al solito,  $\{1, 2, 3, 4\}$ , il suo insieme delle parti sarà  $\{0, 0\}$ ,  $\{1\}, \{2\}, \{3\}, \{4\}, \{1,2\}, \{1,3\}, \{1,4\}, \{2,3\}, \{2,4\}, \{3,4\},$ {1,2,3}, {1,3,4}, {2,3,4}, {1,2,3,4} }. Si ricordi che ogni insieme è sottoinsieme di se stesso e che l'insieme vuoto è sottoinsieme di qualunque insieme.

#### **Universo e complemento**

Normalmente si considerano insiemi all'interno di un ben definito "universo di discorso"; si parla, per esempio, di matematica e l'universo di discorso può essere rappresentato dai numeri naturali positivi, zero incluso (chiamiamo N questo insieme). (Non conviene, mantenendosi sul piano intuitivo, fare riferimento a un universo "totale": si corre il rischio di finire in situazioni paradossali, come è successo storicamente ai "padri fondatori" della teoria degli insiemi. Per evitare <sup>i</sup> paradossi è necessario far ricorso a teorie formali, che qui sono fuori dal nostro interesse, o mantenersi all'interno di totalità "piccole", per conservare un'impostazione intuitiva.)

È comodo, dato un universo di discorso o "insieme totale", introdurre un'operazione di complemento: dato un insieme ,4, il complemento *CA.* è l'insieme di tutti gli elementi dell'insieme totale che non appartengono ad  $\tilde{A}$ . Così, se  $A =$  $\{0,1,2,3,4\}$ , e l'universo di discorso è costituito da *N*, CA =  $\{x \mid x > 4\}.$ 

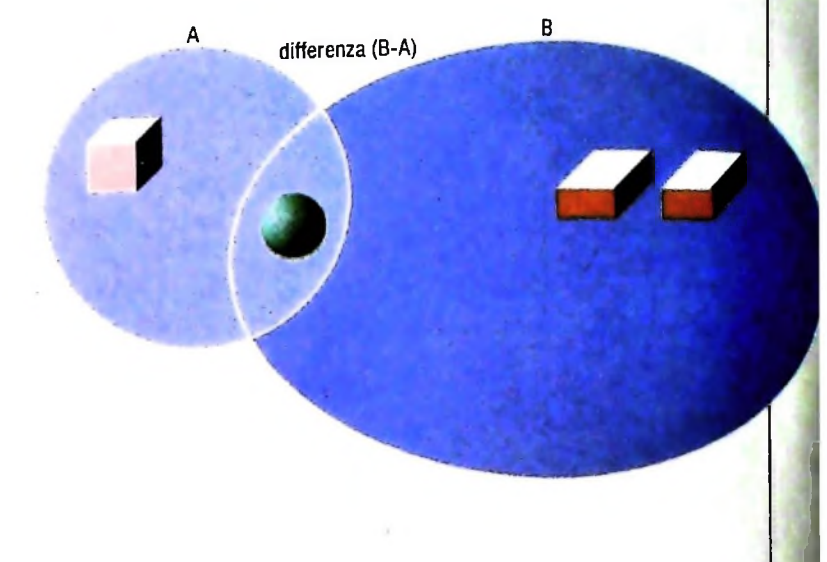

#### **Insiemi ordinati**

B

Quando si parla di insiemi, si intende generalmente parlare ai collezioni di elementi qualunque, collezioni non strutturate internamente; spesso però è utile parlare di collezioni "ordinate", all'interno delle quali è definito cioè un ordine degli elementi. Un insieme ordinato viene rappresentato in genere con parentesi angolari, anziché graffe:  $\hat{A}$ , 2, è l'insieme ordinato che ha due elementi, il primo dei quali è 1, il secondo 2;  $(1, 2)$  è diverso da  $(2, 1)$ , anche se ambedue contengono i due soli elementi 1 e 2. Si parla spesso, in un caso del genere, di "coppia ordinata" e, analogamente, di tripla, quadrupla ecc., ordinata per insiemi ordinati con tre, quattro ecc., elementi. Un insieme si dice ordinato quando sui suoi elementi è definita una relazione d'ordine, una relazione che fissa la priorid'n <sup>H</sup>'Un 6 ement0 **rispetto** a un altro. La più nota relazione d'ordine è quella che sussiste per la successione dei naturali: è Precede 3, 3 precede 4, e via di seguito. Questa una relazione d'ordine totale: dati due naturali qualunque *a e b*, *o a* precede *b o b* precede *a*. Possono darsi però anche relazioni d'ordine parziali, quando non tutti gli elementi sono confrontabili fra loro. Pensate per esempio a un albero genealogico: il bisnonno precede il nonno e il nonno precede <sup>A</sup> <sup>B</sup> intersezione

*I*

i **\***

**J**

**c**

**i** *2* **16**  $1/6$   $\cdot$   $\cdot$ **1/2 1/3** 1/4 **1/5** 11/1 **3 6 2/1 2/2**  $\ddot{a}$ **3/1 10. 4/5 4/1 s**/5 **21**  $5/4$ **| 5/2** 5/3 **T 5/1**

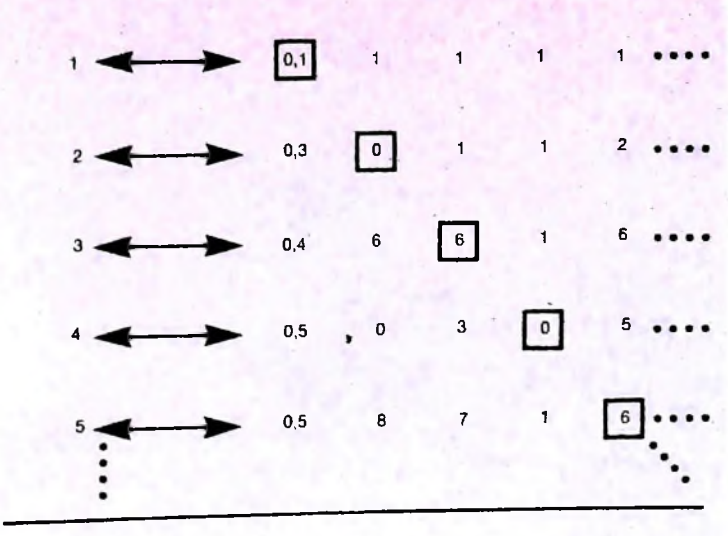

**<sup>1</sup> 1 1 0.9 <sup>1</sup>**

Nonostante le apparenze, è possibile mettere in ordine i numeri razionali, cioè le frazioni, assegnando a ciascuno un numero intero in maniera unica e senza equivoci. Il trucco è in realtà abbastanza semplice. Basta disporli nella tabella infinita, qui a lato, in cui lungo le righe aumenta il numeratore e rimane costante il denominatore e lungo le colonne viceversa. Per contarli, poi, basta seguire il percorso indicato dalla freccia. In questo modo si può raggiungere qualunque frazione muovendosi di un certo numero (finito) di passi lungo la tabella, e quindi assegnarle un posto

unione

A

nell'ordinamento. Non tutti gli insiemi infiniti possono essere posti in corrispondenza biunivoca: alcuni sono "più infiniti" di altri.

Cosi è, per esempio, per l'insieme dei numeri reali e quello degli interi. La dimostrazione di questo è rappresentata nel disegno in basso; supponiamo di aver posto in corrispondenza <sup>i</sup> reali compresi fra 0 e <sup>1</sup> con gli interi: si può costruire un nuovo reale non compreso nella corrispondenza e diverso da tutti gli altri, che differisce dal primo per la prima cifra decimale, dal secondo per la seconda cifra decimale, e via di seguito.

il padre; il padre precede <sup>i</sup> figli, ma <sup>i</sup> figli non sono confrontabili fra loro.

Una relazione d'ordine parziale può sempre essere visualizzata come un albero: quando due elementi giacciono su ramificazioni diverse non sono confrontabili (in quella relazione d'ordine).

Un'altra importante relazione d'ordine è quella di inclusione fra insiemi: quando un insieme è contenuto in un altro (è un suo sottoinsieme) "lo precede". La relazione non è totale, perché due insiemi possono essere disgiunti, o avere elementi non in comune.

#### **Insiemi e relazioni**

La relazione d'ordine è un particolare tipo di relazione definita su un insieme, ma possiamo considerare a sua volta ogni relazione come un insieme, più precisamente come l'insieme delle coppie ordinate di elementi che stanno in quella relazione.

Prendiamo per esempio la relazione "essere divisore di": due numeri *a* e *b* stanno in questa relazione quando a è un divisore di *b.* Possiamo considerarla come l'insieme di tutte le cop-

167

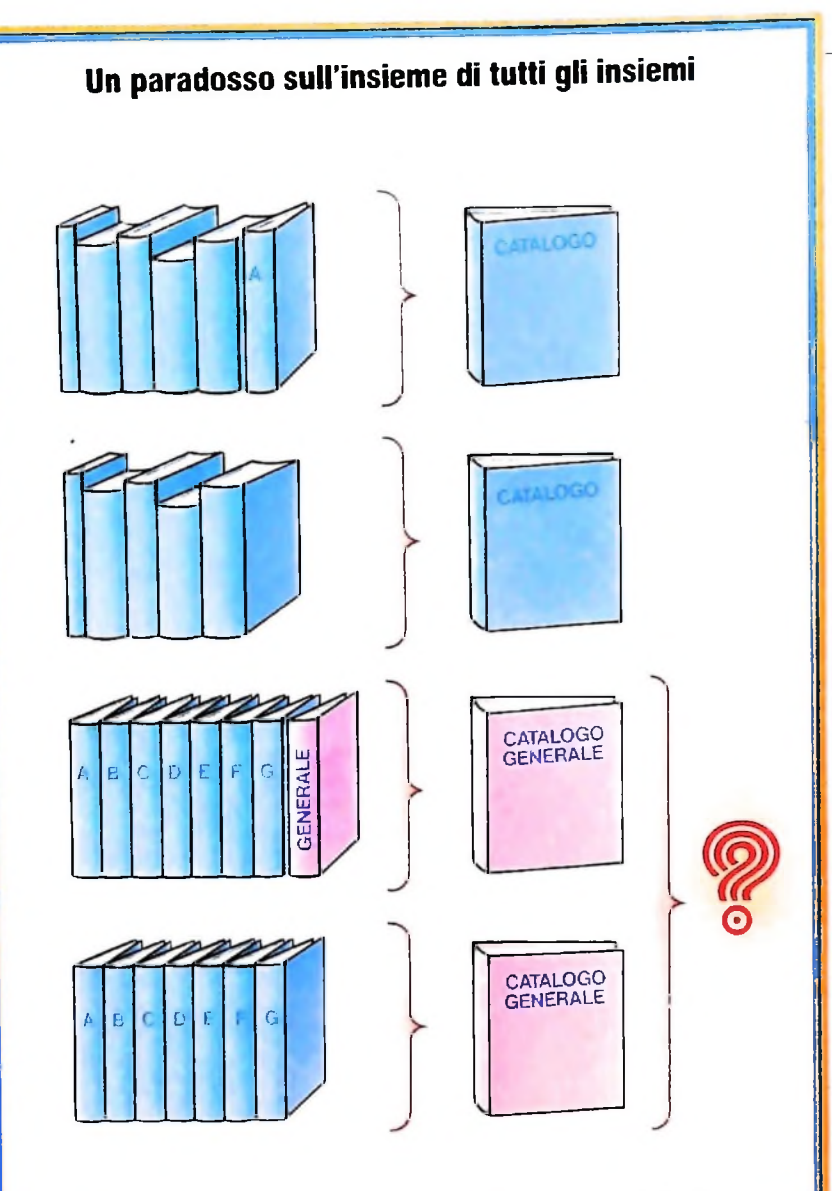

**Trattando insiemi non inseriti in un "universo del discorso" ben limitato senza usare assiomi sofisticati si incontrano paradossi insuperabili. Un esempio particolarmente semplice si può trovare considerando le biblioteche. Il catalogo di** *tutti i libri* **di una biblioteca può essere un volume molto grosso. Bisogna inserirlo tra le sue stesse voci? Supponiamo che in alcune biblioteche locali si decida di no, e in altre di sì. Ora però il direttore della biblioteca centrale decide di fare un catalogo di tutti quei cataloghi che** *non* **citano se stessi. Questo grande catalogo generale dovrà citare se stesso o no? <sup>È</sup> facile vedere che nessuna delle due possibilità è soddisfacente, cioè che il catalogo deve contemporaneamente citarsi e non citarsi.**

pie ordinate di numeri naturali <a,ò> tali che *a* divide *b.* In simboli,  $R = \{ \langle a, b \rangle \mid a \in \mathcal{A}$  and divisore di *b*.

Questa soluzione ammette un viceversa: qualunque insieme di coppie ordinate può essere considerato una relazione (anche se non abbiamo un nome convenzionale da dare alla relazione, come nel caso dell'essere divisore). Ammette anche una generalizzazione, le relazioni non sono solo binarie, ma possono coinvolgere anche più elementi: per esempio, "èssere punto medio fra" è una relazione ternaria. Una relazione n-aria è rappresentabile come un insieme di ennuple ordinate. Per esempio:  $\{a, b, c \mid a \in \mathcal{D} \}$  e punto medio fra  $b \in c$  è l'insieme che corrisponde alla citata relazione temaria. Si dice anche che l'insieme è l'estensione o il grafo della relazione.

### Corrispondenze, relazioni e funzioni

Dati due insiemi *A e B*, si può sempre costruire una corrispondenza fra elementi dell'uno ed elementi dell'altro. Il modo più semplice di visualizzare la cosa è rappresentare <sup>i</sup> due insiemi con i diagrammi di Venn, come si può vedere negli schemi delle pagine precedenti, e evidenziare la corrispondenza con archi che uniscono i punti che rappresentano gli elementi corrispondenti dei due insiemi.

L'idea è in effetti più semplice di quel che appaia esprimendola con delle parole.

Qui c'è un insieme di caramelle, là un insieme di bambini. Si può creare una corrispondenza fra i due insiemi dando delle caramelle a dei bambini. Come matematici, ci interessa vedere anche quali caratteristiche ha la corrispondenza. Può darsi che non tutti i bambini ricevano una caramella, e che quindi la corrispondenza sia solo con un sottoinsieme dell'insieme dei bambini; può darsi però che ogni bambino riceva almeno una caramella, e in questo caso si dice che la corrispondenza è *suriettiva.* Il caso più comune sarà che a ogni caramella corrisponda un solo bambino: la corrispondenza è allora *univoca.* D'altra parte, qualche bambino potrebbe ricevere più di una caramella; se ciò non si verifica, la corrispondenza si dice *iniettiva.* Infine, se ogni caramella va a un bambino solo e ogni bambino riceve una caramella sola, diciamo che la corrispondenza è *biunivoca.* Introduciamo un po' di terminologia matematica. Se la corrispondenza *f <sup>è</sup>* dall'insieme *<sup>A</sup>* all'insieme *B. A* viene detto il *dominio* di *f, B* il suo *codominio.* Se *a* è un elemento di *A e b* è l'elemento di *B* che gli corrisponde attraverso la *f*, scriviamo  $b = f(a)$  e diciamo che *b è* l'immagine di *a* nella *f.* Quando tutti gli elementi di *B* sono immagine di qualche elemento di *A,fé* suriettiva. Se inoltre ogni elemento di *A* ha una sola immagine *in B,fé* iniettiva. Se, oltre a questo, ogni elemento di *B* è immagine di un solo elemento di *<sup>A</sup>*, *f* <sup>è</sup> biiettiva.

Si definisce *prodotto cartesiano* di due insiemi *A* e *B* (che si indica  $A \times B$ ) l'insieme di tutte le coppie ordinate  $\alpha$ , *b*, in cui a è un elemento di *A* e *b* un elemento di *B.* Una corrispondenza tra *A* e *B* allora può essere considerata un sottoinsieme del prodotto cartesiano di *A* e *B. (A* e *B* possono anche non essere diversi:  $A \times A$  è il prodotto cartesiano di *A* con se stesso, cioè l'insieme di tutte le coppie formate da elementi di  $A$ , che spesso si indica  $A^2$ ).

Quelle che solitamente chiamiamo *funzioni* non sono altro che corrispondenze univoche in questo senso insiemistico. La funzione sen, per esempio, è una corrispondenza fra <sup>l</sup>'insieme dei numeri reali e l'insieme dei reali compresi fra 0 e <sup>1</sup> (estremi inclusi). Possiamo considerarla, insiemisticamente, come un insieme di coppie ordinate *<a, b>,* in cui *a è* un numero reale qualunque, e *b* è sen *a* (reale compreso fra 0 e 1). Non è evidentemente una funzione biunivoca.

Quando una funzione è biunivoca, si può definire la sua m versa. Se  $f$  è quella corrispondenza fra l'insieme dei naturali e l'insieme dei numeri pari che a ogni naturale fa corrispondere il suo doppio, l'inversa di  $f(f^{-1})$  è quella corrispondenza fra l'insieme dei numeri pari e l'insieme dei numeri naturali che a ogni pari fa corrispondere la sua metà.

**J\***

# **IL FLIP-FLOP E <sup>I</sup> CIRCUITI SEQUENZIALI**

#### **Il circuito bistabile su cui si basa la memoria e le relative applicazioni.**

I flip-flop sono circuiti digitali molto importanti, che svolgo- Quando si ha S=R=0, il flip-flop non cambia stato, mentre no un ruolo decisivo nell'integrazione dei sistemi. Vediamo *ora* come sono fatti e come funzionano.

II primo flip-flop preso in considerazione è quello SR (Set- flip-flop tipo SR. Reset), mostrato nella figura 1. In esso sono possibili due Prima di passare all'analisi degli altri tipi di flip-flop, sarà stati, indicati con i simboli Q e Q, dove Q è considerata l'u- meglio imparare a interpretare le stati, indicati con i simboli Q e Q, dove Q è considerata l'uscita negativa, 0 ATTIVA NEGATIVA di Q. Esso ha due segnali d'entrata, la linea SET(S) e la linea RESET(R). Con i valori di ingresso S=1 e R=0, all'uscita avremo Q=1 e Q=0, vale a dire le due uscite sono nel loro stato ATTIVO, mentre con  $S=0$  e R=1 le due uscite sono  $Q=0$  e  $\overline{Q}=1$ , cioè non ATTIVO.

**i**

se si ha S=R=1 l'uscita è indefinita, per cui questa condizione non è permessa. La figura 2 mostra come si realizza un

no presentate insieme agli schemi dei flip-flop.

In ogni Tabella compaiono sempre tre parametri: le Entrate, lo Stato presente, e lo Stato prossimo. Prendiamo, per esempio, la prima riga della Tabella degli Stati del flip-flop RS, che abbiamo appena visto; il suo significato è che quando, al tempo = t, abbiamo le due entrate  $S(t)$  e  $R(t)$  e lo Sta-

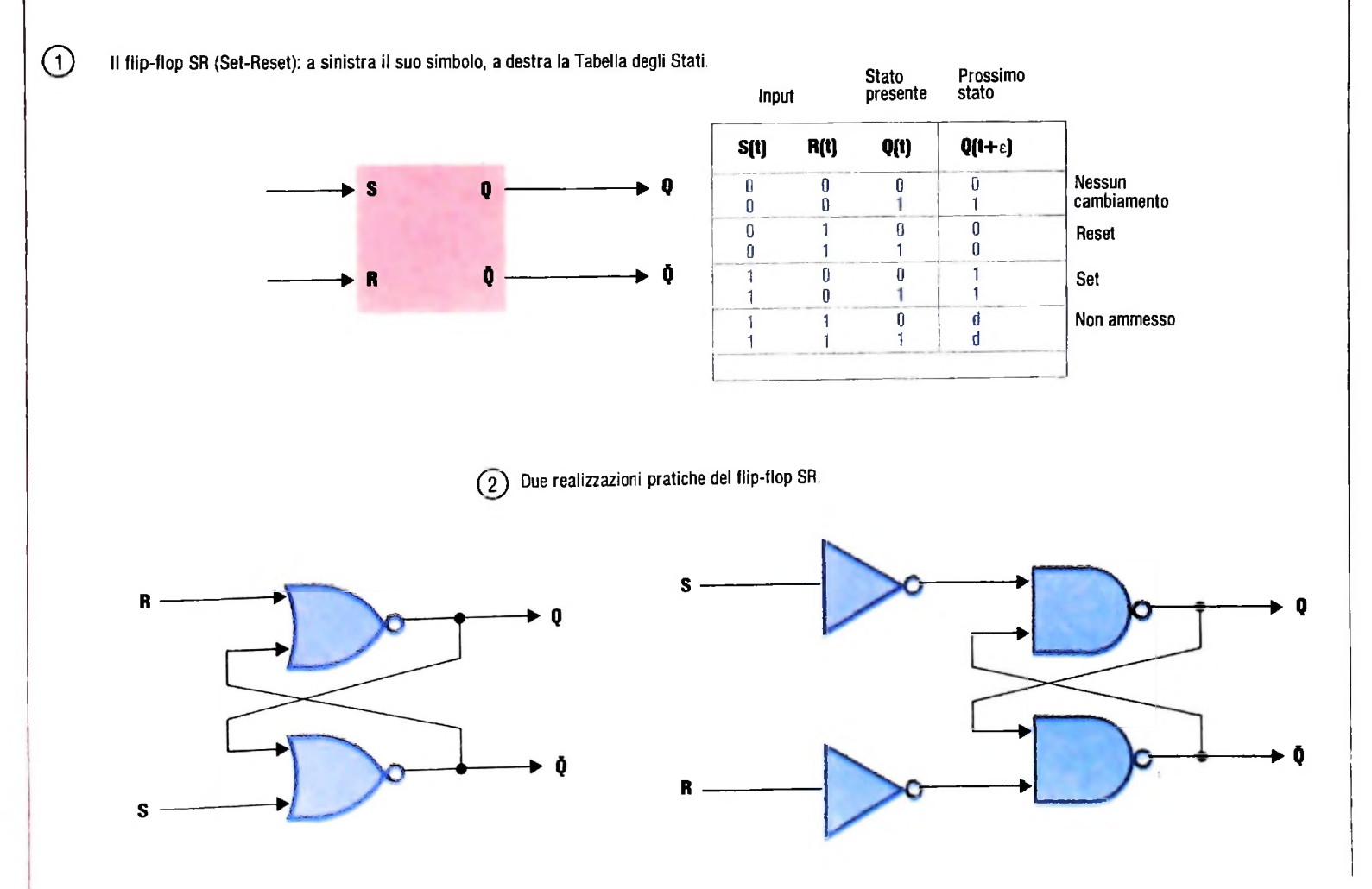

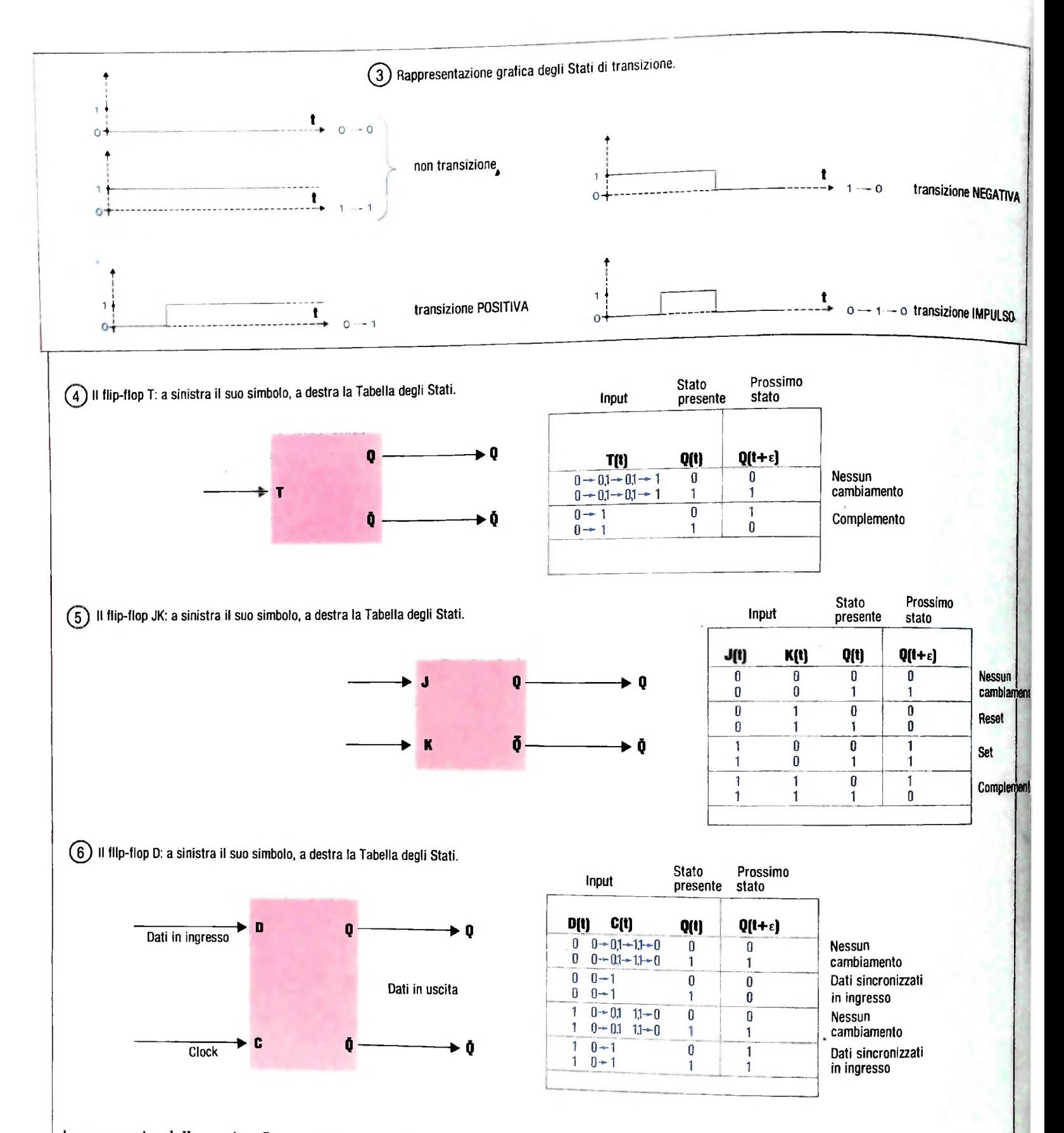

to presente della uscita Q uguali a zero, allora, al tempo t+e, cioè immediatamente dopo lo stabilizzarsi dei segnali, lo stato di Q diventa 0, cioè nel nostro caso non cambia (cambia invece nella quarta e quinta riga, rispettando le regole di funzionamento che abbiamo visto sopra). Altra configurazione importante in queste tabelle è quella che compare in alcuni tipi di flip-flop, che vedremo in seguito (figura 3) nelle Entrate  $0 \rightarrow 0$ ,  $1 \rightarrow 0$ ,  $0 \rightarrow 1$ , e  $1 \rightarrow 1$ , dove le frecce vogliono dire "transizione": va però sottolineato che le configurazioni  $0 \rightarrow 0$  e 1  $\rightarrow$  1 significano che non c'è stata transizione, mentre

 $1\rightarrow 0$  e  $0\rightarrow 1$  indicano che sono avvenute transizioni, NEGA-TIVE e POSITIVE rispettivamente; per ultimo, la configurazione  $0 \rightarrow 1 \rightarrow 0$  indica una transizione prima POSITIVA, e poi, dopo un certo tempo, NEGATIVA, comunemente chiamata transizione IMPULSO.

Il flip-flop T (Trigger, cioè "grilletto") è un flip-flop che cambia stato di uscita ad ogni segnale che arriva all'entrata T (figura 4). Questa entrata è legata al segnale di sincronizzazione dell'orologio. I circuiti visti finora avevano uscite che dipendevano dal valore dell'entrata in quel momento, men-

I **i**

tre con il flip-flop T l'uscita dipende non solo dallo stato del circuito prima dell'arrivo del clock (segnale di temporizzazione) ma anche dall'arrivo del clock stesso, che segna esattamente l'istante in cui il circuito deve cambiare stato. Questo presente nell'entrata D passa all'uscita Q quando all'entrata tipo di circuito è chiamato "sincrono", mentre i circuiti logici tipo AND, OR ecc. vengono definiti come "asincroni".

tipi di flip-flop precedenti, cioè il Set-Reset e il Trigger. Il CLOCKED (figura 7). flip-flop JK si comporta come quello SR, salvo nel caso  $J=K$  $=1$ ; in questo caso esso si comporta come un flip-flop Trigger, per cui cambia stato.

C c'è uno stato di transizione — intendendo per transizione il passaggio da uno stato 0 a uno stato <sup>1</sup> e viceversa. molto importante per le sue caratteristiche, è considerato l'elemento di memoria per eccellenza. Infatti D sta per Delay (ritardo). Esso presenta due entrate D e C (Clock): lo stato

Il flip-flop JK (figura 5) è in realtà la combinazione dei due Infine vediamo una variante del flip-flop JK che è il flip-flop tipi di flip-flop precedenti, cioè il Set-Reset e il Trigger. Il CLOCKED (figura 7).

Questo è un flip-flop completamente generale, che può funzionare sia come tipo T, tipo D e tipo SR; tutto dipende da come viene collegato per farlo operare secondo uno di questi modi come possiamo vedere nella figura 8.

Vediamo ora il flip-flop tipo D (figura 6). Questo flip-flop,

**7 Il flip-flop JK CLOCKED: a sinistra, il suo simbolo, a destra la Tabella degli Stati per operazioni sincrone (S=R=O), al centro la Tabella degli Stati per operazioni statiche.**

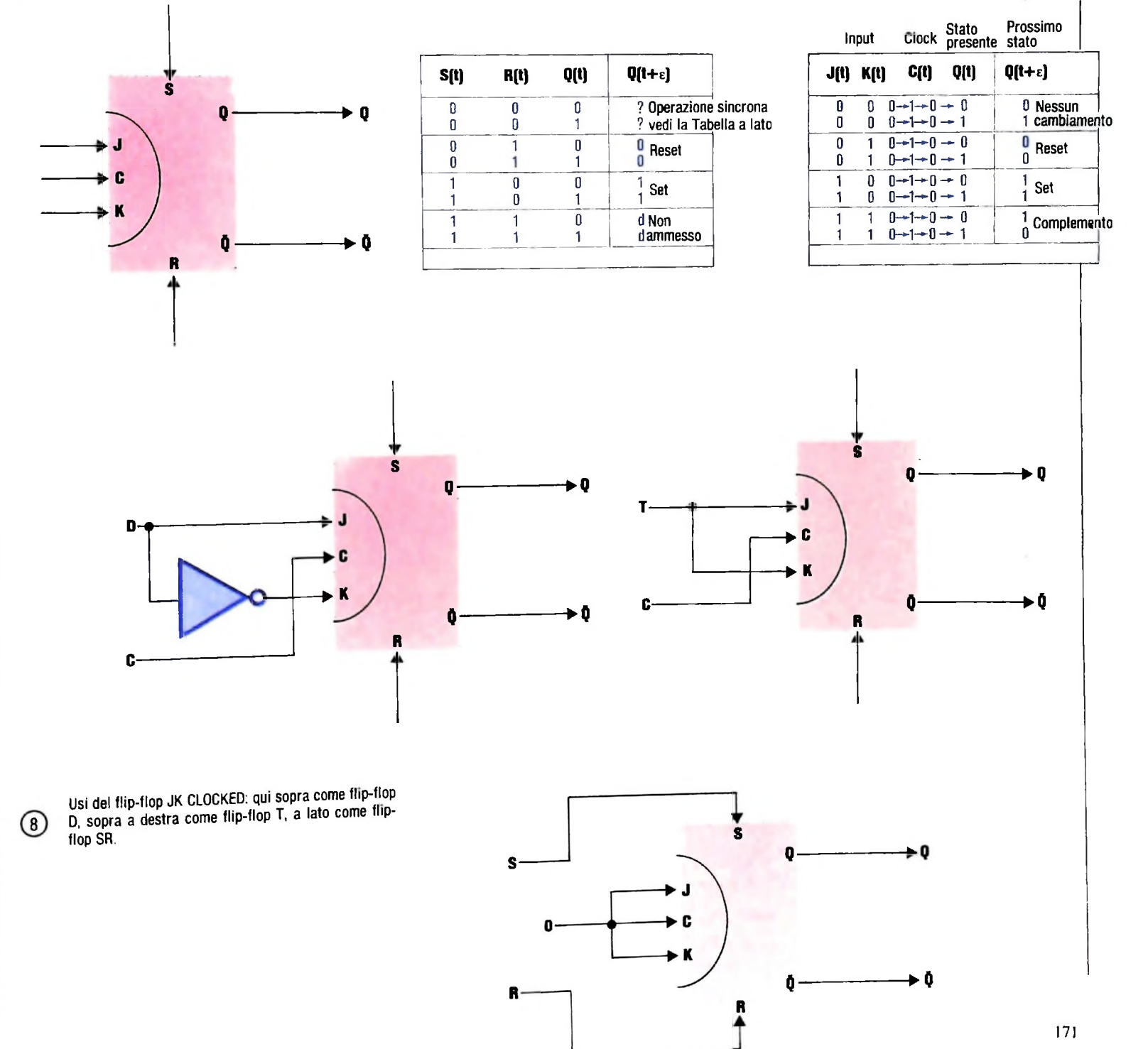

#### Circuiti sequenziali

Dopo la rapida carrellata sui principali circuiti digitali esistenti, prendiamo ora in considerazione due grandi famiglie di circuiti digitali complessi, cioè i circuiti combinatori e <sup>i</sup> circuiti sequenziali. Cercheremo di spiegare il loro funzionamento descrivendo <sup>i</sup> circuiti sequenziali, dato che questi ulti-

mi includono anche <sup>i</sup> primi. Il concetto di sequenzialità non è, comunque, ristretto ai sistemi digitali. Per illustrare questo concetto, consideriamo le operazioni di un ascensore moderno in un grattacielo di 50 piani. In questo caso, l'ascensore si comporta come un sistema sequenziale, poiché la sua azione è determinata dalla presenza, o meno, del segnale di chiamata a piani, da un comando datogli dall'interno della cabina e dalla sua posizione in uno dei 50 piani dell'edificio. L'ascensore deve, quindi, prima di tutto "ricordare" la sua posizione presente, in modo da determinare, analizzando anche gli altri parametri, esattamente qual è il prossimo piano su cui fermarsi. Prendendo come esempio l'ascensore, possiamo definire le varie fasi e i vari elementi presi in considerazione da un sistema sequenziale prima di determinare la sua azione 0 comunque dare un risultato. Va definito lo "Stato presente" (Present-State) dell'ascensore, come indicazione sia del piano presente che di quello precedente, allo scopo di determinare esattamente se l'ascensore stava salendo o stava scendendo.

Poi, va definito lo "Stato seguente" (Next-State): la prossima fermata dell'ascensore è determinata dal valore dello

"Stato presente" e dal valore del "comando" (INPUT) che può venire sia da uno qualsiasi dei piani come pure dall'in-<br>può venire sia da uno qualsiasi dei piani come pure dall'in-<br>terno stesso dell'ascensore. Naturalmente, l'ascensore si troterno stesso nun di transizione" (Transition-State) quanvera in uno correcto dal piano dove è partito al piano dove si do si sta muovendo dai piano de la concetti di "Stato presente", "Stato seguente", fermerà. I concetti di "Stato" processorio sono fondamentali nello studio dei circuiti logici sequenziali. Ricapitolando, se ne può dedurre che per poter determinare lo Stato seguente di un sistema sequenziale si ha bisogno anzitutto di circuiti capaci di ricordare il passato e il presente, cioè di memorie, ofeste si ottengono con circuiti flip-flop di tipo D, visti in precedenza, o con altri circuiti; per poter determinare l'uscif, «atta in concordanza con le condizioni imposte più gli stati passati si ha bisogno di circuiti combinatori, cioè circui-<br>ti tipo AND, OR ecc.

ti tipo AND, OR ecc.  $\cdot$  ,  $\cdot$  is equippeded <sup>1</sup> modello classico di un circuito sequenziale e rappresentato nella figura 9. Un'ultima nota: se osserviamo attentamente il modello del circuito sequenziale vediamo una retroazione (feed-back) dell'uscita verso l'entrata. La prima domanda che sorge spontanea è se nel circuito sequenziale non si verifica l'innesco di oscillazioni che naturalmente distruggerebbero completamente la sequenza dell'informazione. Questa condizione non è possibile per il semplice motivo che in nessun momento l'entrata è in collegamento diretto con l'uscita. Come si è già visto nel flip-flop di tipo D, il segnale in entrata passa all'uscita solo nella transizione di clock, cioè in un tempo brevissimo che rende impossibile l'innesco delle oscillazioni.

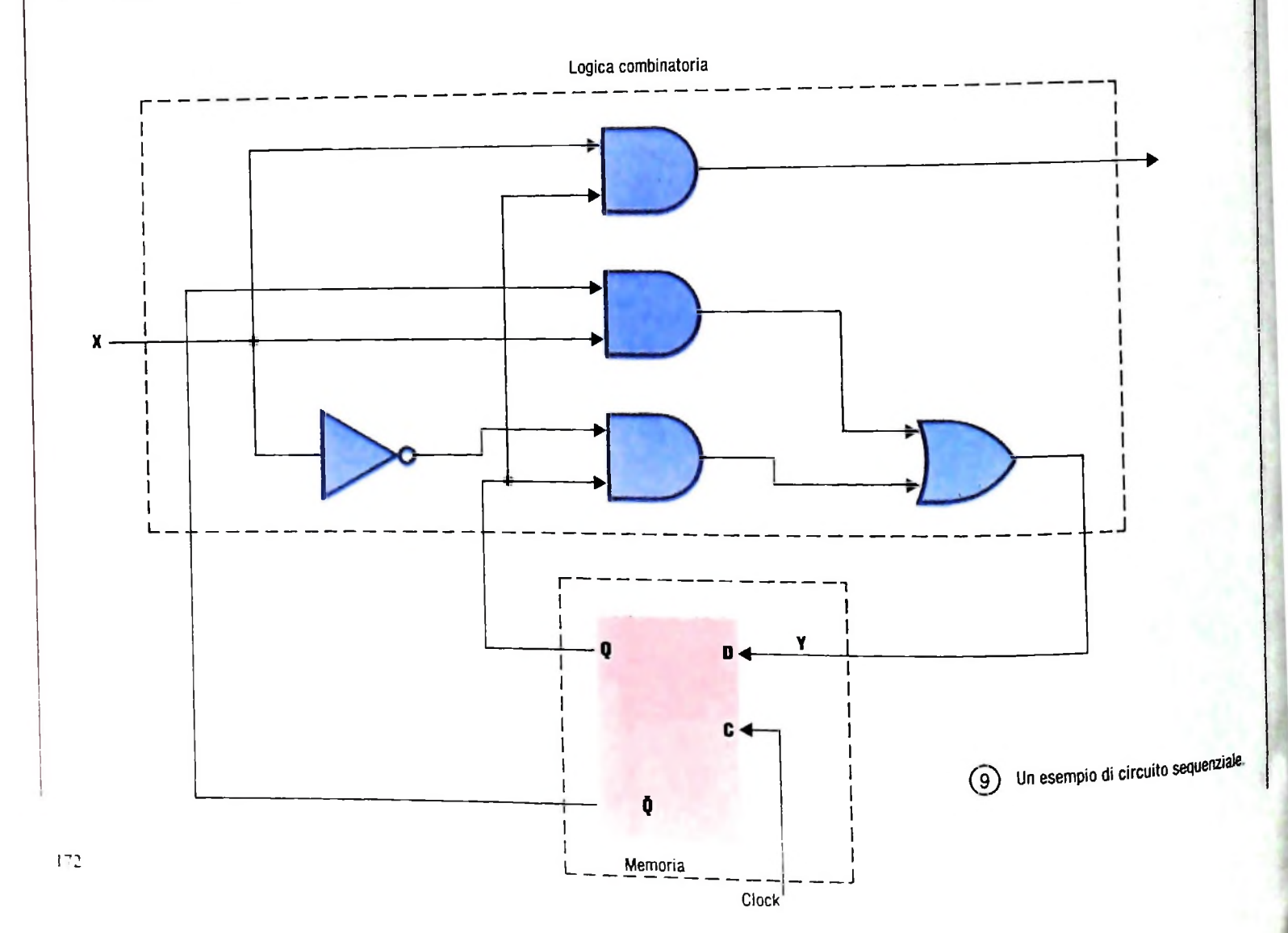

#### Lezione 10

#### **Manipolare tabelle**

Supponiamo di voler risolvere il seguente problema: calcolare la media delle stature degli allievi di una classe e indicare quanti di essi sono più alti della media.

Abbiamo già visto altrove come calcolare la media di un certo insieme di valori, mediante un'opportuna iterazione; qui però il problema è radicalmente più complesso, in quanto si tratta di un procedimento che richiede due "passate" sui dati di partenza:

· una prima passata ha lo scopo di scandire tutti i valori per totalizzarli e calcolarne la media:

· una seconda passata ha lo scopo di scandire di nuovo tutti i valori per confrontarli con la media e quindi contare quanti di essi hanno un valore superiore.

Evidentemente, il problema può essere risolto in due modi:

• fornire i valori da elaborare due volte per le due passate;

· conservare all'interno del programma i valori, dopo averli letti la prima volta, per poterli scandire la seconda.

La prima soluzione è evidentemente molto scomoda, o addirittura poco praticabile, a causa non solo degli aspetti di utenza, ma anche per la possibilità di errori nell'introduzione dei dati. La seconda, d'altra parte, non è semplice, allo stato attuale delle nostre conoscenze. Infatti, si tratterebbe di costruire un programma BASIC del seguente tipo:

10 INPUT  $A, B, C, D, E, F, G, H, T, L, M, O, F, \ldots$ 20 LET Z=(A+B+C+D+E+...)/N  $30$  LET  $C=0$ 40 IF A>Z THEN LET C=C+1 50 IF B>Z THEN LET C=C+1 60 IF  $C > Z$  THEN  $\cdots$ 

dove N alla riga 20 è il numero di elementi che non è solo scomodo o lungo da scrivere, ma piuttosto profondamente legato al numero di valori da elaborare, e quindi impraticabile come programma (infatti, occorrerebbe modificarlo ogni volta che varia il numero di allievi).

Ciò di cui avremmo bisogno è di un insieme di variabili dotate di un unico nome e distinguibili tra di loro per la specifica posizione in un "casellario", come nella figura sottostante:

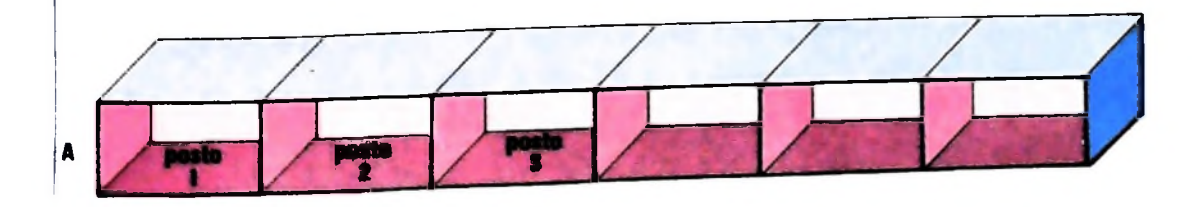

**CORSO DI PROGRAMMAZIONE E BASIC** 

Completata questa decima lezione del Corso di Programmazione e **BASIC**, siete in grado di eseguire gli esercizi  $SLO\bar{T}T.DO$ **SLOPT.BA** contenuti nella cassetta "11 Esercizi di Programmazione" I titoli seguiti dal suffisso DO corrispondono a testi, quelli seguita da BA a programmi in BASIC. Caricateli secondo le modalità che avete appreso.

In tal caso, con A indicheremmo l'intero "casellario", con A(1) la prima variabile del casellario (cioè quella che corrisponde al posto 1), con A(17) la variabile di posto 17: con A(I), supponendo che la variabile i contenga il valore 5, la variabile di A di posto 5, e ancora, con  $A(1+3)$ , la variabile di posto 8.

Allora, il nostro problema potrebbe essere risolto come segue:

 $\bullet$  leggi N

(lettura del casellario)

$$
\bullet
$$
 FOR I: = 1 TO N DO

leggi un valore in A (I)

(calcolo media)

- $\bullet$  S:=0
- $\bullet$  FOR  $\parallel$  =1 TO N DO

 $S = S + A (I)$ 

 $\bullet$  M:=S/N

 $(conteggio > della media)$ 

- $\bullet$  C:=0
- $\bullet$  FOR  $\left| \cdot =1 \right\rangle$  TO N DO

IF A  $(l)$  > M THEN

 $C = C + 1$ 

· visualizza M e C

Spesso si parla di tali variabili composite come di TABELLE o ARRAY e si fa riferimento alla posizione parlando dell'"indice" dell'array. Si parla anche di MATRICI (nel caso in cui gli indici siano più di uno, come vedremo).

#### La realizzazione di un array in basic

Per poter disporre di un array in BASIC è necessario effettuare una specifica richiesta mediante un'istruzione DIM come la seguente:

#### 10 DIM A(15)

che ci mette a disposizione un array di 16 elementi, numerati da 0 a 15. Non è evidentemente necessario che noi usiamo tutti tali elementi: semplicemente, quella è la massima quantità di elementi usabili e, se tentiamo per esempio di accedere a un elemento di posto 16, viene segnalato un errore (per la precisione con un codice d'errore BS).

Così, se pensiamo che la nostra classe di allievi non superi mai le 35 unità potremo scrivere il seguente programma:

#### **CORSO DI PROGRAMMAZIONE E BASIC**

10 DIM S(34)  $20$  LET  $C=0$ 30 FOR I=0 TO 34 40 INPUT "INSERISCI VALORE ALTEZZA";S(I)  $50$  LET  $C=C+S(T)$ 60 NEXT T 70 LET M=0/35 80 PRINT "LA STATURA MEDIA E': ";M 90 REM Calcola quante altezze > della media  $100$  LET  $N=0$ 110 FOR I=0 TO 34 120 IF S(I)>M THEN LET N=N+1 130 NEXT I 140 FRINT N;" SONO PIU' ALTI DELLA MEDIA"

Si noti che, nel programma sopra riportato, la variabile contatore che controlla il numero di iterazioni nelle due strutture FOR...NEXT assume i valori corrispondenti via via ai valori dell'indice dell'array. Per tale motivo, i valori di tale contatore sono fissati tra 0 e 34.

In qualche caso, il numero di elementi dell'array necessari non è noto a priori, ma può essere conosciuto solo durante l'esecuzione. Potremmo per esempio voler generalizzare il programma sopra riportato in modo da poterlo usare in qualsiasi contesto e non solo per quella limitata fascia di casi in cui il numero di persone di cui si vuole calcolare l'altezza media è minore o uguale a 35. Vorremmo per esempio che il programma potesse essere ugualmente usato per calcolare per esempio l'altezza media dei membri di una famiglia come pure degli abitanti di una cittadina. Potremmo allora modificare il programma nel modo seguente:

```
10 INFUT "QUANTI DATI";A
20 DIM S(A)
30 FOR 1=0 TO A-1
40 INFUT "INSERISCI VALORE ALTEZZA";S(I)
50 LET C=C+S(I)
60 NEXT I
70 LET M=C/A
80 FRINT TLA STATURA MEDIA E': "; M
90 REM Calcolo altezze > media
100 N = 0110 FOR X=0 TO A-1120 IF S(I)>M THEN N=N+1
130 NEXT I
140 PRINT N;" SONO PIU' ALTI DELLA MEDIA"
```
Si noti come sono stati espressi i valori della variabile contatore alle linee 30 e 110. Il programma così modificato chiede che sia fornito il numero di individui di cui si vuole calcolare l'altezza media e quindi utilizza un array delle dimensioni dichiarate. L'effetto dell'istruzione DIM è proprio quello di riservare uno spazio in memoria per l'array delle dimensioni dichiarate. Tale dimensione si può esprimere sia tramite una costante numerica (cioè il numero in chiaro) sia attraverso una variabile. Quest'ultimo caso è ammesso solo quando il BASIC è, come si dice, "interpretato".<br>Come vedremo meglio nel seguito, infatti, i linguaggi di programmazione si dividono in due categorie rispetto alle modalità di esecuzione dei programmi: alcuni linguaggi vengono "compilati" prima di poter essere eseguiti, altri invece non richiedono la "compilazione" e possono essere direttamente eseguiti e sono quelli che, come il BASIC dell'M10, vengono "interpretati".

Cerchiamo di capire che cosa intendiamo quando parliamo di "compilare" un programma. L'elaboratore ha un proprio linguaggio, il linguaggio binano, nel quale tutti <sup>i</sup> simboli significativi sono costruiti a partire da sequenze di zen e uni. I programmi scritti nel linguaggio di programmazione prescelto devono prima essere convertiti nel linguaggio dell'elaboratore per poter essere da questo compresi e quindi eseguiti. Questa operazione di "traduzione" viene effettuata ancora una volta da un programma specializzato, il "compilatore". Quest'ultimo provvede a generare una versione, scritta nel linguaggio dell'elaboratore, del programma costruito nel nostro linguaggio di programmazione. Così si ottengono due versioni del programma: quella che possiamo visualizzare tramite il comando LIST, che chiameremo "programma sorgente", e quella eseguibile, o "programma oggetto".

Alcuni linguaggi o addirittura alcune versioni dello stesso linguaggio consentono di evitare questo passo intermedio di generazione dell'"oggetto" e di eseguire direttamente il "sorgente": ciò è reso possibile ancora una volta dalla presenza di un programma, <sup>1</sup>'"interprete", che provvede appunto a "interpretare" le istruzioni del "sorgente" e a eseguire le operazioni opportune relative a ciascuna di esse.

Nel caso dunque di linguaggi BASIC "compilati" non è possibile esprimere le dimensioni di un array tramite una variabile: il compilatore, infatti, non potendo prevedere il valore che tale variabile assumerà, non è in grado di "tradurre" opportunamente l'istruzione DIM. Nel caso del BASIC "interpretato" il problema non sussiste, poiché l'istruzione non è "tradotta" prima di venir eseguita, ma è direttamente eseguita tramite l'interprete quando anche i valori delle variabili sono noti.

Si noti infine che l'istruzione DIM non è obbligatoria: se non viene espressa, l'interprete BASIC allocherà dieci elementi per ogni dimensione: ciò accade anche quando l'istruzione DIM venga indicata dopo che l'array è già stato usato: in tal caso, se le dimensioni dichiarate nella DIM sono inferiori a quelle effettive dell'array, sarà fornita un'indicazione di errore di tipo DD.

> **■■■■ ■■■■**

#### **Cosa abbiamo imparato**

In questa lezione abbiamo imparato:

- il concetto di array, ovvero di un insieme di variabili destinate aiin etnee o di array, ovvero di un insieme di variabili destinate allo stesso scopo, cui è<br>un nome unico, ma alle quali si può fare riferimento singolarmente tramite un indice • la realizzazione BASIC di array tramite l'istruzione DIM
- 
- <sup>I</sup> accesso ad elementi di array mediante indici
- <sup>i</sup> concetti di INTERPRETE <sup>e</sup> COMPILATORE

**■■■**

**■■■**

**1**

!

# **GLI ACCORDI**

## Sono la sovrapposizione di due o più suoni e determinano l'organizzazione "verticale" dei brani musicali.

cioè degli *accordi.* Prima di discutere gli accordi, però, ricor-Abbiamo visto come articolare orizzontalmente un testo musicale; ora vedremo invece come organizzarlo verticalmente. Parleremo quindi della sovrapposizione di suoni (due o più), diamo una nozione fondamentale, quella di *tonalità.*

#### **La tonalità**

/

**I**

۲

La scala diatonica, che abbiamo descritto precedentemente, si riferisce implicitamente alla tonalità di *do maggiore:* questo significa che *Valtezza centrale* del brano è il *do* e che la

12#

sequenza di intervalli è quella che caratterizza la scala diato nica (coincidente con la sequenza di intervalli del *modo maggiore*, che verrà discusso prossimamente). Tonalità è quindi comporre i brani musicali usando solamente le altezze di un certo insieme di altezze legate tra loro dai rapporti intervallari di un modo. Pertanto, rimandando come si è detto la trattazione dei modi, possiamo considerare le possibili combinazioni di altezze facendo riferimento agli intervalli della scala temperata.

Sul pentagramma descriviamo la tonalità mediante l'indicazione dei *diesis* e dei *bemolle* corrispondenti alle alterazioni necessarie per mantenere la sequenza di intervalli della scala

Qui sotto possiamo vedere il "circolo delle quinte": aggiungendo diesis (o bemolli) alle altezze della scala diatonica si ottengono scale che mantengono la sequenza di intervalli della scala originale purché si proceda per "quinte" cioè aggiungendo un diesis all'altezza

corrispondente ad un Intervallo di quinta ascendente (oppure aggiungendo un bemolle all'altezza corrispondente ad un intervallo di quinta discendente). In questo modo dopo dodici aggiunte In un senso (oppure nell'altro) si ritorna ad avere la scala di partenza.

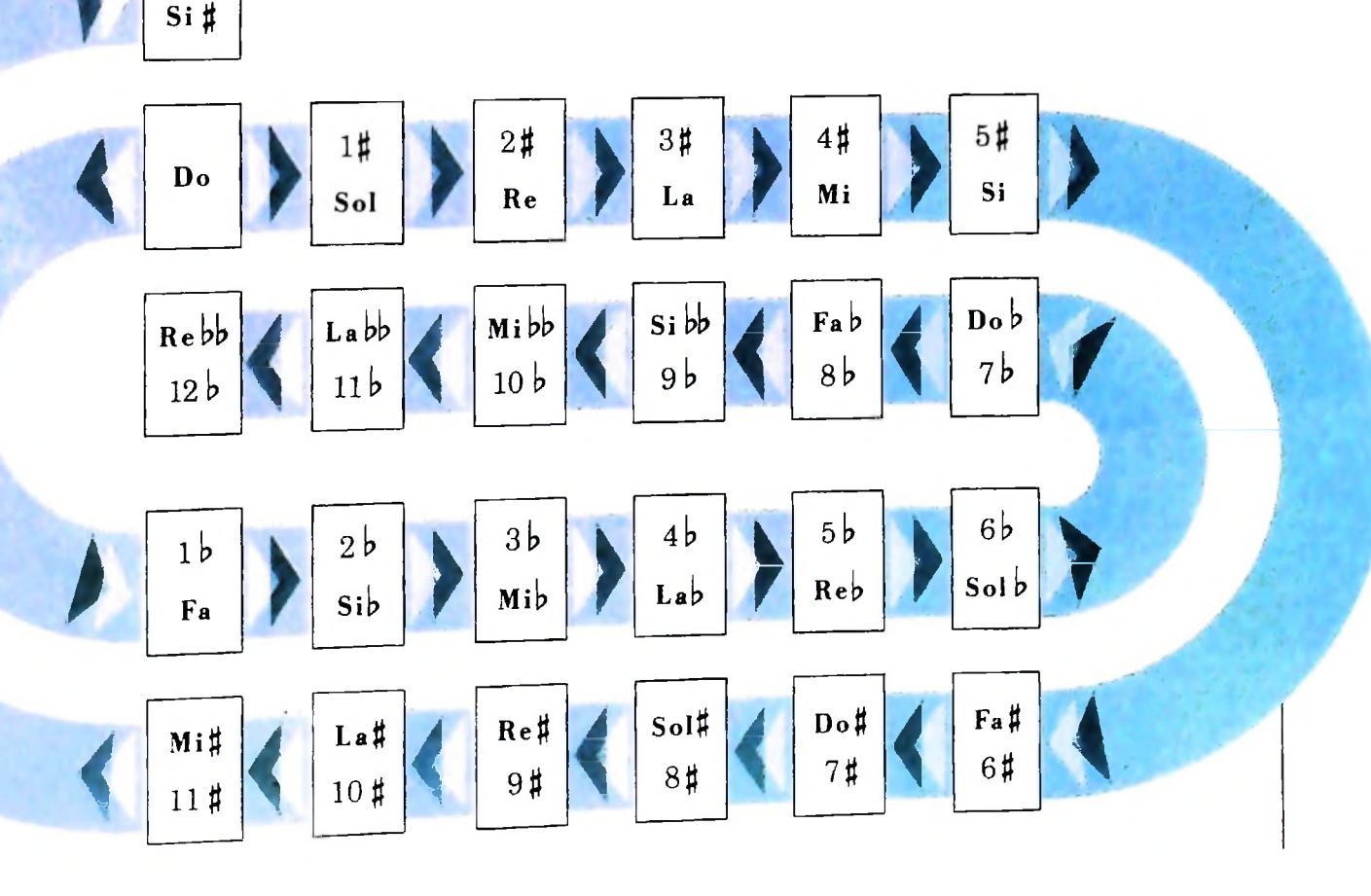

173

**I**

diatonica, una volta fissata *Valtezza della tonica* (cioè l'altezza che determina la tonalità). Ad esempio, la tonalità di *do maggiore* prevede le altezze *do-re-mi-fa-sol-la-si,* mentre la tonalità di *re maggiore* prevede le altezze *re-mi-fa diesis-solla-si-do diesis* (ricordiamo che la sequenza di intervalli da mantenere è 2-2-1-2-2-2-1. espressa in semitoni). Nella figura della pagina precedente possiamo vedere schematicamente come vengono introdotti i diesis e i bemolli nelle tonalità: è il *circolo delle quinte,* così chiamato poiché ogni aggiunta di una alterazione (diesis o bemolle) corrisponde all'innalzamento o all'abbassamento di una *quinta* della tonica.

#### Triadi

siamo formare, consideriamo la seguente classificazione: (ascendente) e dalla quinta (ascendente) relativa. Per chiarire cutive della scala; se indichiamo con I il primo grado, con II sinteticamente quali sono i differenti casi di triadi che pos- il secondo grado ecc. abbiamo le sinteticamente quali sono i differenti casi di triadi che pos-

a) *triade maggiore:* sequenza di un intervallo di terza maggiore e di un intervallo di terza minore (4-3, in semitoni);

b) *triade minore:* sequenza di un intervallo di terza minore e di un intervallo di terza maggiore (3-4);

c) *triade diminuita:* sequenza di due intervalli di terza minore  $(3-3);$ 

d) *triade eccedente:* sequenza di due intervalli di terza maggiore (4-4).

Notiamo che nei casi a) e b) la terza altezza dell'accordo è

una quinta rispetto alla fondamentale, mentre nel caso c) è una quinta diminuita di un semitono (6 semitoni invece di 7) e nel caso d) è una quinta eccedente (8 semitoni invece di 7). Inoltre, a seconda della posizione assoluta delle altezze di una triade, abbiamo <sup>i</sup> *rivolti,* determinati dalla posizione dei suono più grave della triade; distinguiamo quindi i tre possibili rivolti, come si può vedere nell'illustrazione:

a) *accordo fondamentale,* quando il suono più grave è la fondamentale;

b) I rivolto, quando il suono più grave è la terza; in questo caso la quinta viene a trovarsi (superiormente) a un intervallo di terza e la fondamentale a un intervallo di sesta;.perciò il I rivolto è anche chiamato *accordo di terza e sesta,*

c) *II rivolto,* quando il suono più grave è la quinta; in questo caso la fondamentale è una quarta sopra e la terza è una se-La combinazione di tre suoni simultanei appartenenti a una sta sopra; il II rivolto è perciò detto *accordo di quarta e sesta*. certa tonalità, ottenuti come sequenza di due intervalli di ter- Possiamo costruire triadi su tutti i gradi di una scala (cioè a za, determina una *triade',* è un accordo costituito da un'altez- partire da una qualunque altezza di una scala) semplicemenza base (più grave), chiamata *fondamentale*, e dalla terza te componendo l'accordo come sequenza di due terze conse-

- triade maggiore sul I grado (I-III-V): *tonica',*
- *—* triade minore sul II grado (II-IV-VI): *sopratonica;*
- *—* triade minore sul III grado (III-V-VII): *mediante;*
- triade maggiore sul IV grado (IV-VI-I): *sottodominante;*
- *—* triade maggiore sul V grado (V-VII-II): *dominante;*
- *—* triade minore sul VI grado (VI-I-III): *sopradominante;*
- triade diminuita sul VII grado (VII-II-IV): *sensibile (o settima}.*

Per ognuno di questi sono poi possibili i rivolti; abbiamo quindi sette triadi con quattordici rivolti costruiti sui gradi di

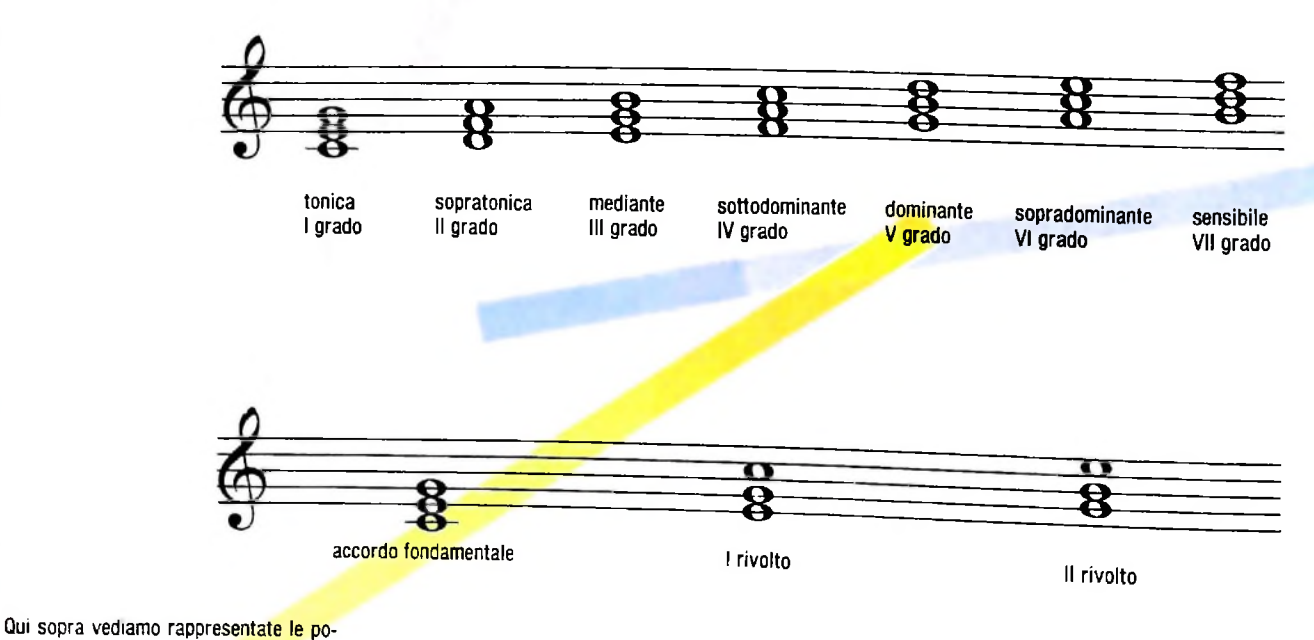

sizioni dei rivolti di un accordo (con fondamentale il do). In alto, le triadi nella tonalità del "do maggiore".

j

**i**

una particolare scala diatonica, ovvero di una certa tonalità maggiore.

Nell'armonia tradizionale troviamo criteri che guidano alla realizzazione di sequenze di accordi costruiti sui gradi di una scala (come già abbiamo visto per le sequenze di intervalli nelle melodie); una triade può precedere o seguire un'altra triade in dipendenza dai rapporti intervallari delle altezze

**<sup>r</sup>**---- **\_L**

abbiamo un *moto retto,* se un'altezza di un accordo è più acuta ed un'altra è più grave delle corrispondenti dell'accordo precedente abbiamo un *moto contrario,* se infine un'altezza sale o scende e un'altra resta ferma abbiamo un *moto obliquo.* Dobbiamo tener conto anche di altri divieti dettati dal codegli accordi stessi; in particolare, se due o tre altezze di un <sup>j</sup> accordo sono più acute delle altezze dell'accordo precedente

#### **Suoniamo Mozart con MIO**

Abbiamo già visto che possiamo realizzare l'esecuzione di una scala in una certa varietà di modi differenti usando un elaboratore. Proviamo ora <sup>a</sup> trascrivere una semplice melodia usando (per ora) l'istruzione SOUND ed eventualmente le strutture di controllo del lin-

guaggio BASIC; il testo con cui facciamo questa prova <sup>è</sup> l'inizio dell'ouverture delle *Nozze di Figaro* di W.A. Mozart, che riportiamo qui sotto. Prossimamente vedremo insieme alcuni modi per descriverlo ed eseguirlo, ma nel frattempo potete provare da voi.

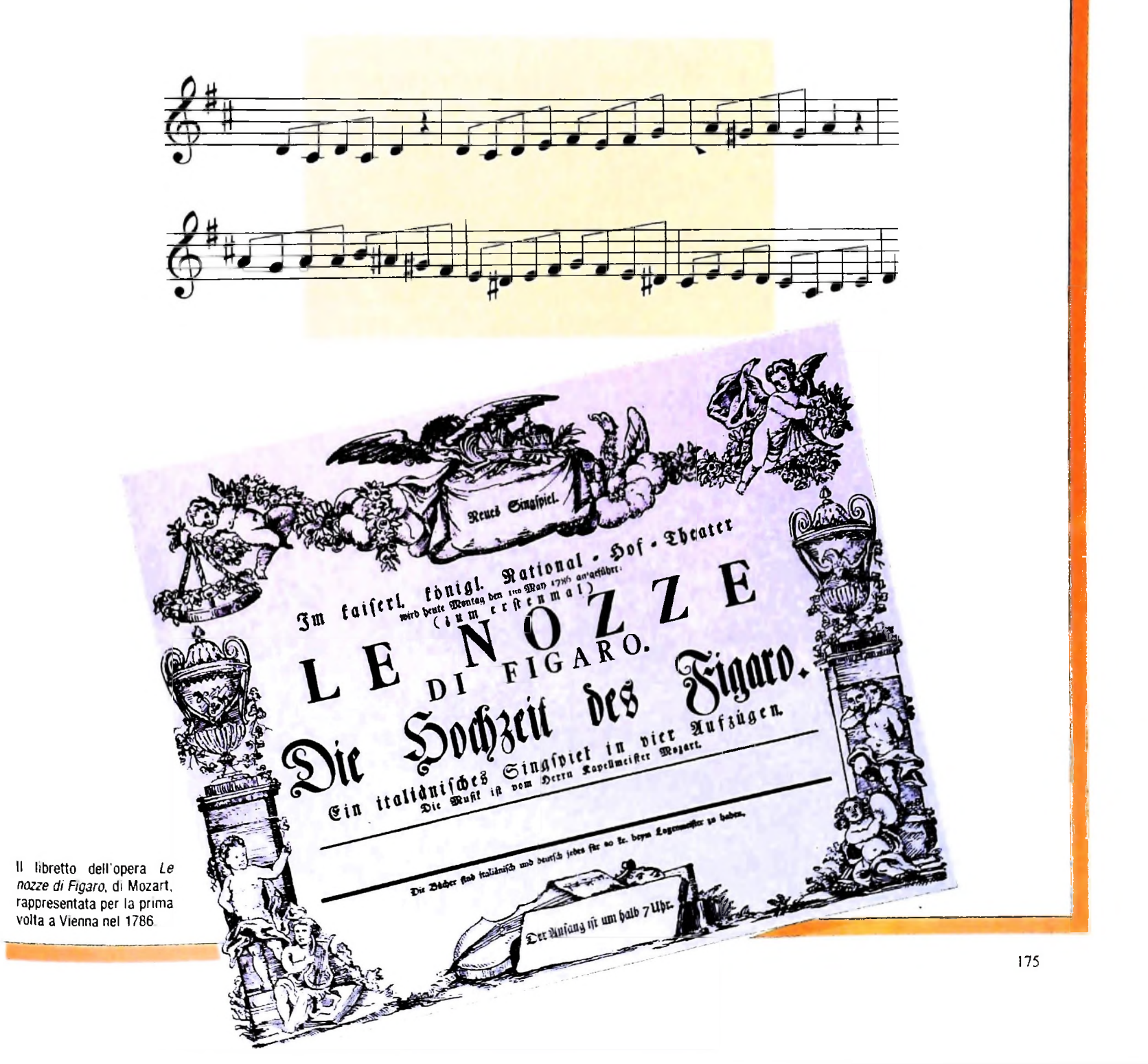

mune buon gusto musicale: per esempio quello di usare intervalli di quinta e di ottava parallelamente. Sulla base della prassi musicale tonale possiamo quindi tentare una tabella dei collegamenti preferenziali tra le triadi, come possiamo vedere qui a lato.

#### **Accordi di quattro o più note**

Per costruire accordi più complessi aggiungiamo ulteriori intervalli di terza (minore o maggiore). Dalla triade con la fondamentale, la sua terza e la sua quinta costruiamo un *accordo di settima* aggiungendo la settima, come il nome suggerisce, *['accordo di nona* aggiungendo la seconda nell'ottava superiore (appunto, la nona), *['accordo di undicesima* aggiungendo la quarta dell'ottava superiore (l'undicesima) ecc. Quanto più procediamo nella complicazione dell'accordo e tanto più l'accordo assume caratteristiche di dissonanza; accordi di undicesima o tredicesima sono molto usati nella musica "classica", ma ancor più nella musica jazz.

#### **Realizzazione degli accordi su elaboratore**

come la sovrapposizione nel tempo di più processi musicali e quindi l'accordo non come un elemento costitutivo, ma come sovrapposizione di più parti musicali.

Questa seconda impostazione è molto vicina alla prassi oltre che alla logica della composizione: possiamo infatti immagi-

#### **Regale di preferenza nella successione delie triadi**

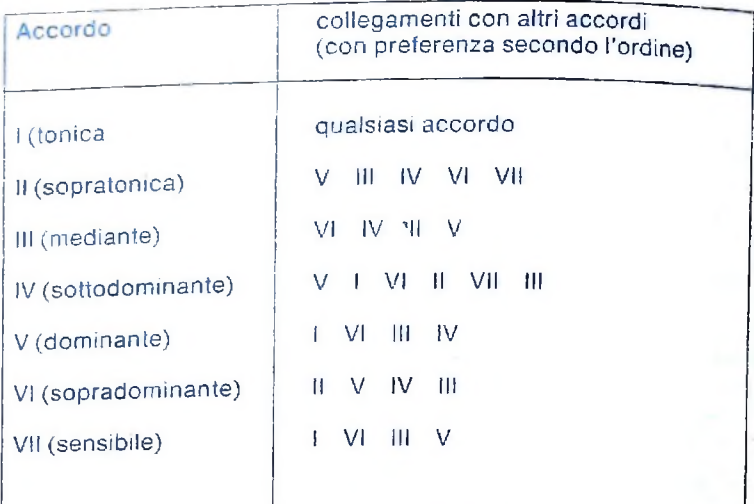

nare che ogni parte (cioè ogni linea melodica) corrisponda a uno strumento musicale monofonico (cioè che produce un solo suono per volta).

In questo modo l'accordo corrisponde al verificarsi di una certa situazione armonica dipendente dall'andamento delle singole parti.

Per realizzare l'accordo occorre uno strumento *polifonico* (in due metodi: o guardiamo l'accordo come una singola entità, qui e più strumenti monofonici coordinati come gli strumencioè la partitura come una sola sequenza di accordi comples- tisti di un'orchestra, per esempio, un insieme di M10, a mane è il coordinamento, ovvero la *sincronizzazione* tra le diverse parti. Per realizzare accordi con un elaboratore possiamo seguire grado di produrre più di un suono contemporaneamente) op-<br>due metodi: o guardiamo l'accordo come una singola entità, pure più strumenti monofonici coordinati come si quanto si vuole, o consideriamo una successione di accordi ognuno dei quali affidiamo una parte. Il problema che ci ri-

> Ecco allora, per restare nella metafora, la necessità di un *direttore* dell'orchestra di elaboratori che, naturalmente, può a sua volta essere un elaboratore.

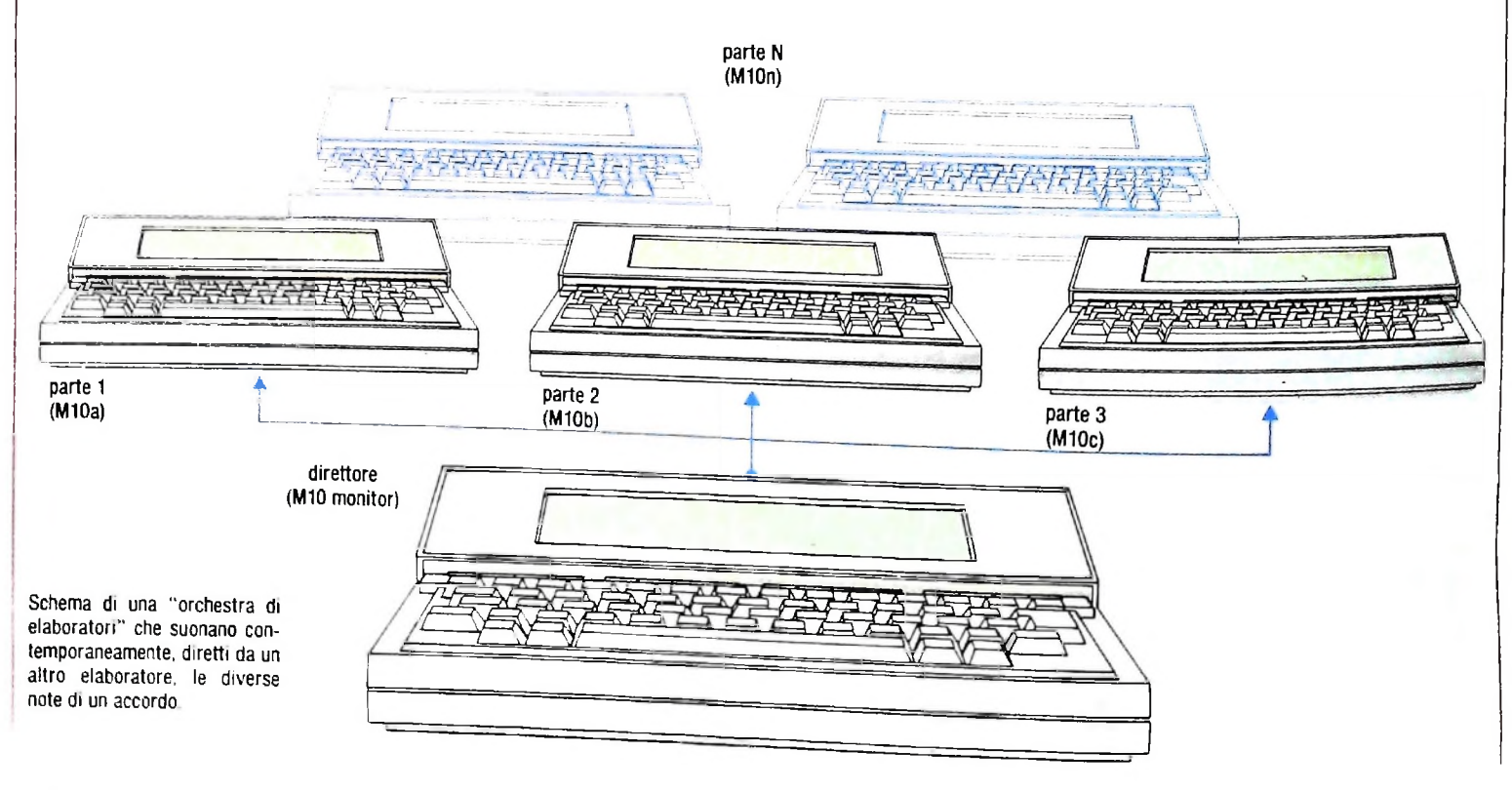

**«'**

# **IL MICROPLOTTER PL\1**

Una unità di uscita piuttosto versatile con numerose applicazioni per la grafica.

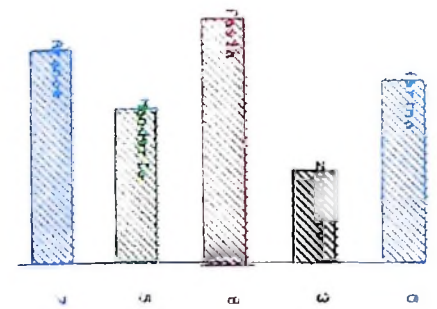

OÙ

Con il microplotter PL 10 è possibile realizzare testi come con una stampante, e inoltre grafici, disegni e schemi di vario genere fra cui istogrammi.Qui socolori contenuti gli uni negli altri, realizzabili mediante il programma relativo rappresentato più avanti.

**ì**

**1 i**

Abbiamo precedentemente detto come il microplotter PL10 Comandi per la modalità grafica possa essere utilizzato sia come stampante sia come plotter.

**!**

Le due modalità d'impiego richiedono comandi diversi, ma un'unica istruzione BASIC è utilizzata per inviarli al PL10: l'istruzione LPRINT.

Le due modalità si chiamano: Text Mode (che viene automaticamente selezionata all'accensione dello strumento) e Graphic Mode. . , , ruDr/17,

Si può passare dalla modalità Text a quella Graphic dando CHRS(17) l'istruzione: LPRINT CHR\$(18).

Viceversa, per ritornare al Text Mode, si dà l'istruzione: LPRINT CHR\$(17).

Il Text Mode è la modalità necessaria per utilizzare il PL10 come stampante. And the stampante of the state of the state of the state of the state of the state of the state of the state of the state of the state of the state of the state of the state of the state of the state of the

 $\frac{1}{2}$  **1**  $\frac{1}{2}$  **1**  $\frac{1}{2}$  di caratteri e quindi posti fra virgolette nell'istruzione BA-SIC. Esempio: LPRINT "A", serve per riportare il microplotter nella modalità Text. posizionando la penna sul mar-Il Graphic Mode serve invece per fare disegni con il plotter utilizzando alcuni comandi speciali che specifichiamo qui di<br>seguito. Tutti i comandi andranno considerati come stringhe <br>di genetteri e qui di conti fra virgolatte nell'istruzione BA- può essere 0=nero, 1=rosso, 2=verde,

gine sinistro del foglio.<br>Volendo invece, sempre per esempio, portare la penna nell'o- Dx1,y1,x2,y2,x3,y3... volendo invece, sempre per esempio, portare ia penia iieii o-<br>rigine senza scrivere, bisogna usare l'istruzione LPRINT . Disegna: questa istruzione disegna una linea dalla posizio-<br>ne attuale alle coordinate specificate da Ingine senza scrivere, bisogna usare l'istruzione critiquale coordinate specificate da x1,y1, rispetto all'o-<br>"H", con il comando al plotter ancora tra virgolette.

In questi comandi si considerano le coordinate x e y riferite agli assi orizzontale e verticale. La distanza fra i bordi della carta è di 480 punti indirizzabili. Il PL10 accetta lo stesso intervallo di valori per x e y, ma quelli superiori a 480 per x sono trattati come se fossero uguali a 480.

Riporta nella modalità Text.

#### A

• Riporta nella modalità Text e posiziona la penna sul margine sinistro.

Questa codifica vale soltanto se le penne sono state installate nella cartuccera con le posizioni indicate.

**I;**

rigine. che è posta sul bordo del lato sinistro della carta. Poi disegna una linea da x1,y1 a x2,y2 ecc. I valori di  $x e y$  possono essere compresi fra 0 e 999.

Vediamo subito un piccolo esempio per questi comandi iniziali:

10 REM Entra in modalită grafica 30 REM seleziona il colore verde 20 LPRINT CHR\$1181 40 LPRINT "C2" 50 REM disegna un quadrato 60 LPRINT "00,25,25,25,25,0,0,0 20 REM Ritorna in modalità Text 80 LPRINT "A" 30 END

#### H

senza tracciare una linea. • Home (casa): serve per posizionare la penna nell'origine

#### Mx,y

• Move (muovi la penna su): sposta la penna senza tracciare una linea nella posizione specificata dalle coordinate *x,y,* rispetto all'origine.

#### I

• Inizializza: serve per ridefinire l'origine del sistema di riferimento nel punto in cui si trova la penna.

#### Esempio:

120 REM Muovella penna nell'origine.<br>130 EPRINT i Hi 10 LPRINT CHR\$(18) REM Muove la penna senza disegnare REM nel punto 100,100 LPRINT "M100,100" REM Disegna un segmento LPRINT "0100,100,300,300" REM Pone l'origine nel punto 300,300 LPRINT " I " REM Muove la penna senza disegnare 90 REM nel punto 100,100 che ora el REM dì uerso dal precedente. 10 LPRINT "M100,100" LPRINT <sup>1</sup> H' 140 END

#### Jx1,y1,x2,y2,x3,y3,...

• Disegna in modo relativo: agisce come D. ma le coordinate sono riferite alla posizione attuale della penna. <sup>1</sup> valori di v e v possono essere fra -999 e 999. Per esempio:

LPRINT "JO,30,30,0,0,-30,-30,0" disegna un quadrato.

#### Rx,y

• Move relative (muovi la penna su  $x, y$  in coordinate relative): muove la penna senza tracciare la linea dalla posizione attuale della penna alle coordinate *x*,*y* riferite al punto in cui si trova la penna stessa. I valori di *x* e *y* possono essere compresi nell'intervallo da -999 a 999.

## Xasse, incremento, volte

carrello portapennini

elettromagnete

dai codici <sup>1</sup> per x e 0 per y. L'incremento fra le tacche sui-• Disegna assi: serve per disegnare gli assi *x e y*, specificati

Il microplotter PL 10 della Olivetti, con il suo cavo "pin to pio" per collegarlo al calcolatore M 10. In alto vediamo un particolare dell'interno, rivelatore della complessità logica e meccanica di una periferica che pure risulta apparentemente semplice per l'utente.

rullo portacarta

#### **COMPUTERGRAFICA**

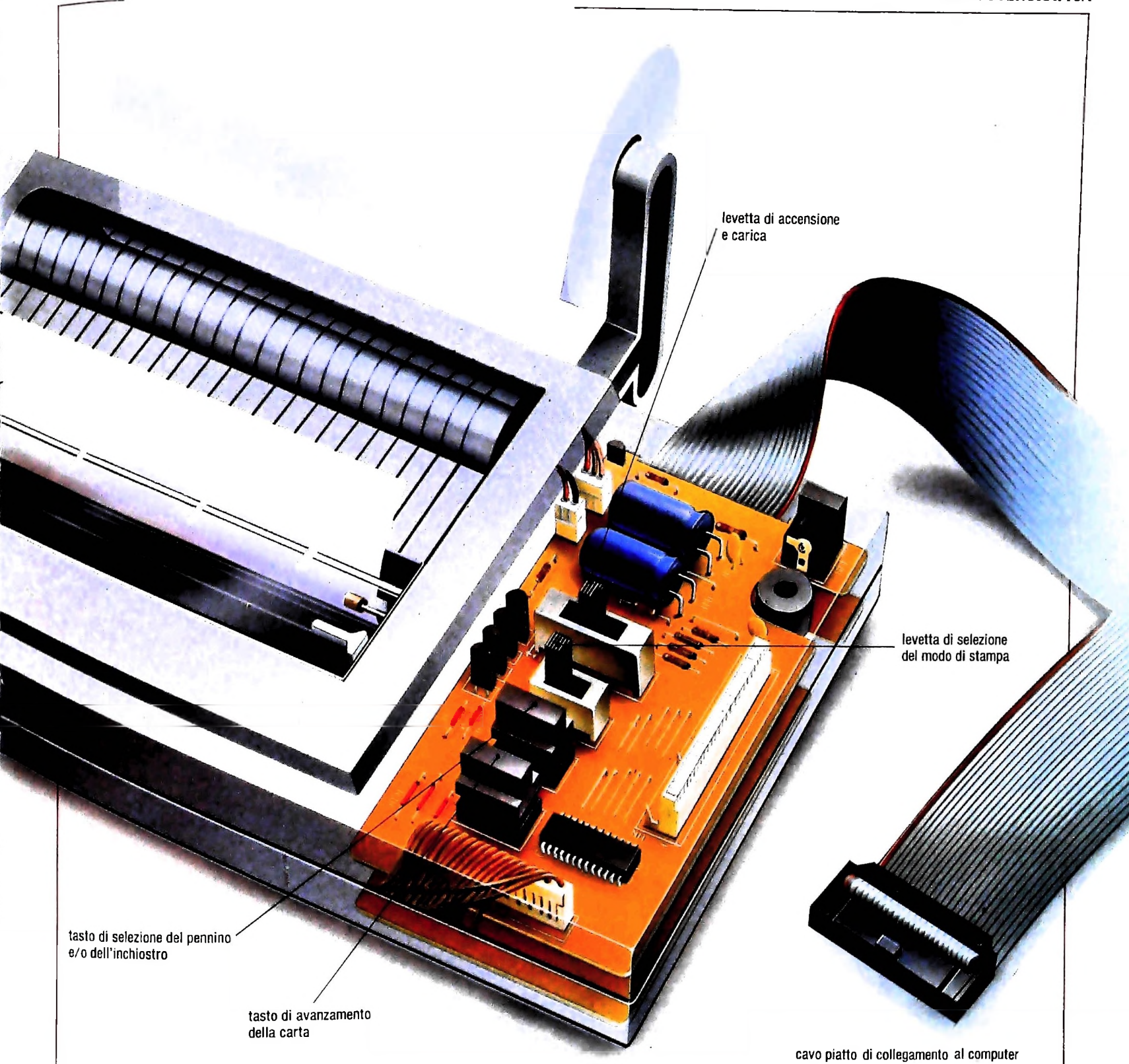

l'asse può essere compreso fra -999 e 999. Il numero di volte che "incremento" deve essere ripetuto è dato da "volte", che deve essere compreso fra <sup>1</sup> e 125.

#### Esempio:

```
30 REM disegna l'asse delle X
40 LPRINT (KI.50,8)
10 LPRINT CHR$(181
20 LPRINT 'Cr
```
60 REM disegno l'osse delle X 70 LPRINT "X0,50,8" 50 LPRINT H 80 LPRINT THE 90 REM Cambia, colore 100 LPRINT C2<sup>r</sup> 110 REM disegno, un grafico 120 LPRINT 00,0,50,50,100,150,150,300,200,250,250,

Qn 50, 300, 100, 350, 400, 400, 250 · Stampa in una direzione: questo comando specifica la di-130 REM Ritorna nell'origine utilizzanrezione di stampa a seconda del valore di n, che può essere 0 140 REM do l'istruzione R (da sinistra a destra), 1 (dal basso all'alto sulla destra della carta), 2 (da sinistra a destra capovolta), 3 (dall'alto al basso 150 LPRINT R-400,-250 sulla sinistra della carta). All'accensione dello strumento il 160 REM Cambia colore 170 LPRINT 1031 valore di n è 0. 180 REM Disegna un altro grafico usando 190 REM + L comando J Esempio: 200 LPRINT "J0,0,50,70,50,130,50,-30,50, 10 LPRINT CHR\$(18)  $-50, 50, 100, 50, 100, 50, -36, 50, 67$ 20 LPRINT "H' 210 LPRINT HP 30 LPRINT "C2" 220 END 40 LPRINT "Q 3 50 LPRINT "S 20" 60 LPRINT "Polao" P stringa • Print (stampa): questo comando stampa i caratteri alfanu-20 LPRINT "H" merici specificati in "stringa". 80 END Va segnalato che per  $n = 1$  oppure 2 bisogna che la penna sia S dimensione posizionata sulla destra del carrello: ovvero bisogna intro-• Cambia la dimensione dei caratteri stampabili da P. Il durre nel programma precedente l'istruzione. valore della dimensione può variare da 0 (80 caratteri per linea) a 63 (1 carattere per linea). Se non viene data altra specifica, vale automaticamente 0. 35 LPRINT "M480,0" Quadrati di diversi colori Precedentemente abbiamo visto rappresentata una serie di quadrati dal microplotter. Possiamo provare un possibile programma, come di differenti colori contenuti uno negli altri che sono stati disegnati vediamo qui sotto, che realizza il disegno di cui si è accennato. 10 LPRINT CHR\$(18)  $"$ D200,100,100,200,200,300,300,200,200,10 20 LPRINT "H"  $R$ " 40 LPRINT "D0, 0, 0, 400, 400, 400, 400, 0, 0, 0" 135 LPRINT "CØ" 140 LPRINI "M150, 150" 50 LPRINT "C1"  $\frac{1}{10}$ 5 | PRTNT<br>DI50, IS0, 150, 250, 250, 250, 250, 150, 150, 15 60 LPRINT "M200,0" **PA LPRINT**  $\theta_{\text{m}}$  $\sim$ D200,0,0,0,200,200,400,400,200,200,0 50 LPRINT 180 LPRINT "MØ, 400"  $\frac{100}{11}$ , 400, 400, 0" 80 LPRINT "C2" 170 LPRINT 90 LPRINT "M100, 100" 180 LPRINT "MQ, 400" 100 LPRINT 190 LPRINT "D0,400,-400,0" 200 LPRINT "M-400, -400, 0"<br>210 LPRINT "M-400, 200"<br>220 LPRINT "D-400, 200, 0, 200"<br>220 LPRINT "M-200, 400"<br>230 LPRINT "D-200, 400, -200, 0"<br>300 LPRINT "H"  $\mathcal{O}^{+}$ 110 LPRINT "C3" 120 LPRINT M200, 100 130 LPRINT 300 END

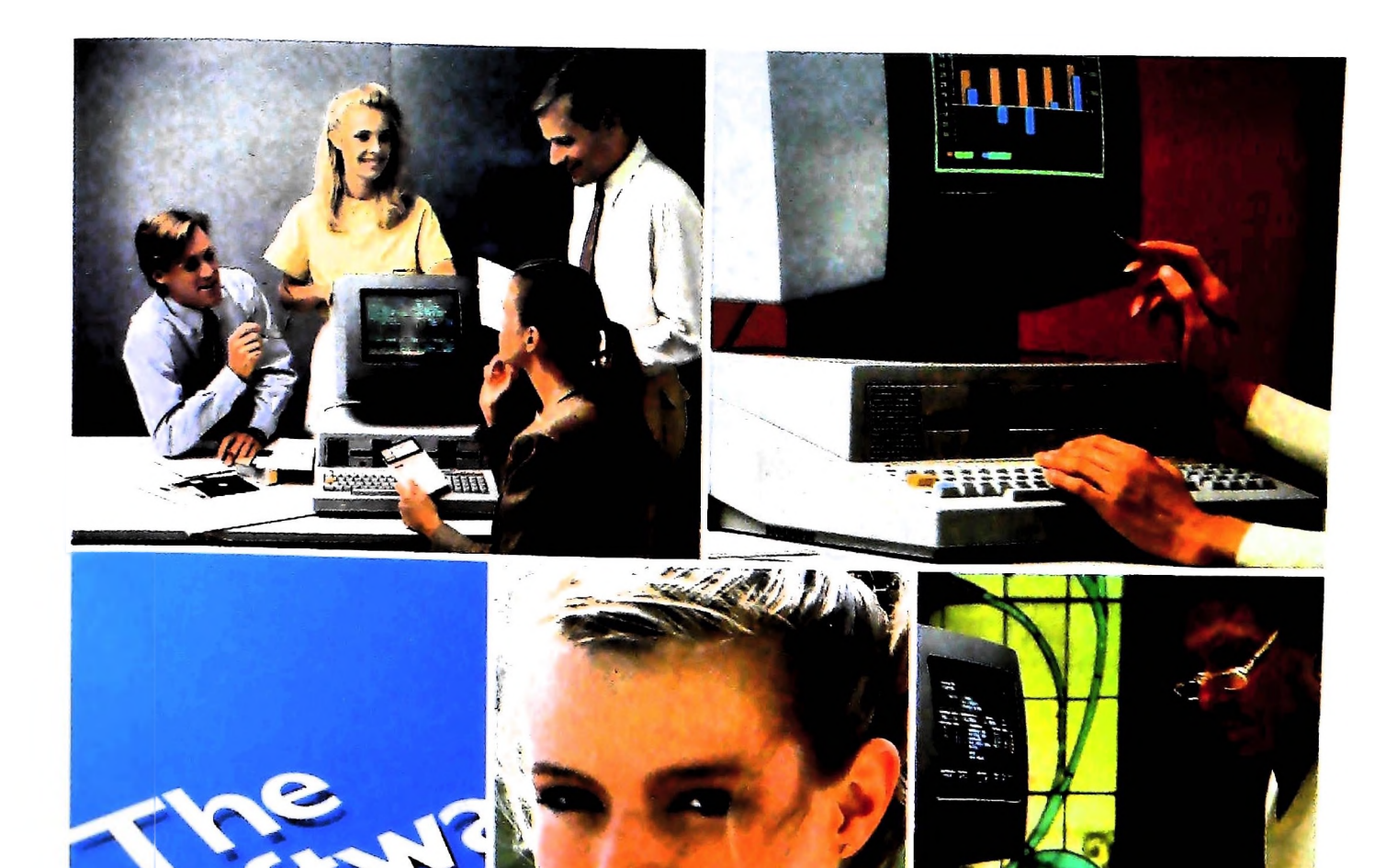

#### **PERSONAL COMPUTER OLIVETTI M2O**

## **PERSONAL COMPUTER OLIVETTI INA FAMIGLIA CHE CRESCE**

In soli due anni più di 25.000 persone in Italia hanno scelto M 20, il personal computer con oltre 700 programmi pronti.

Sono dati che confermano la leadership Olivetti anche nel settore dei personal. Sono dati che continuano a crescere. Come cresce, in macchine e programmi, la famiglia dei personal computer Olivetti: una <sup>1</sup> linea di modelli che, per rispondere a esigenze diverse, offre, oltre a differenti capacità di me-

moria, un'ampia scelta di sistemi operativi (MS-DOS, CP/M-86, PCOS, UCSD-P). Sono per-

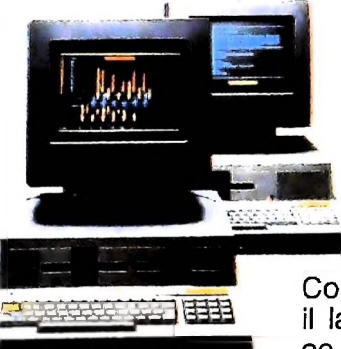

sonai computer con tecnologia a 16 bit e capacità di "communication", progettati quindi per essere validi anche domani e per integrarsi agevolmente nelle strutture di elaborazione dati e di automazione dell'ufficio presenti e future. Perché Olivetti , protegge <sup>i</sup> vostri investimenti in macchine e programmi. *\_* **\_ \_ \_ \_ <sup>&</sup>gt;**

Con <sup>i</sup> personal computer Olivetti M20 <sup>=</sup> de il lavoro individuale diventa più semplice e produttivo. Constatarlo è semplice. Basta rivolgersi a uno degli oltre 500

punti di vendita e assistenza M20. Li il vostro prossimo personal vi aspetta per una prova.

MS-DOS. marchio registrato Microsoft Ine. CP/M-86 marchio registrato Digital Research UCSD-P System, marchio registrato Regent of thè University of California

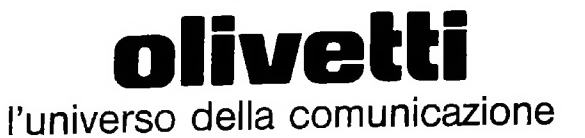

## **LE JUOVE RISPOSTE** BANCO DI ROMA.

*/*

**u**

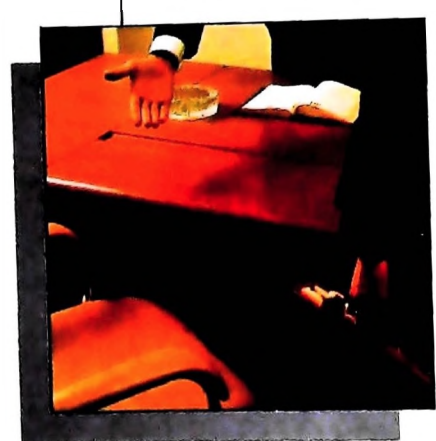

\

*Vorrei avere un rapporto più diretto con la mia banca...*

Anche le strutture bancarie si evolvono. Il Banco di Roma, primo in Italia, sta introducendo la struttura a "banca aperta", già attuata da molte sue filiali italiane. "Banca

aperta": non il solito bancone, le lunghe file, ma un

nuovo modo di essere banca, un rapporto più personalizzato, un clima più agevole, più professionale e una maggiore rapidità in ogni operazione. Un ulteriore passo avanti verso la completa consulenza finanziaria che il Banco di Roma intende mettere a disposizione dei propri clienti. Tra <sup>i</sup> numerosi servizi offerti ricordiamo: Prestito Personale, Prestito Casa, gestione dei patri-

**\**

moni. Leasing, assistenza all'import-export, attraverso ben 60 sedi estere in 50 Paesi dei 5 continenti. Tutto questo perché il Gruppo Banco di Roma è in grado di gestire ogni servizio specifico con grande professionalità, fornendo anche informazioni dirette a domicilio attraverso <sup>i</sup> sistemi Videotel e Voxintesi.

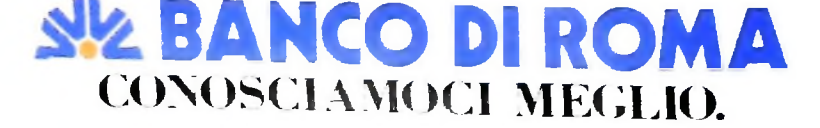